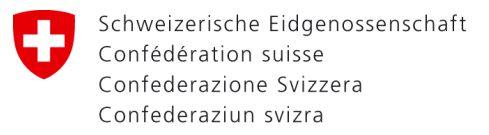

Eidgenössisches Finanzdepartement EFD **Bundesamf für Zoll und Grenzsicherheit BAZG**

# Passar 1.0

### Was die Unternehmen wissen müssen

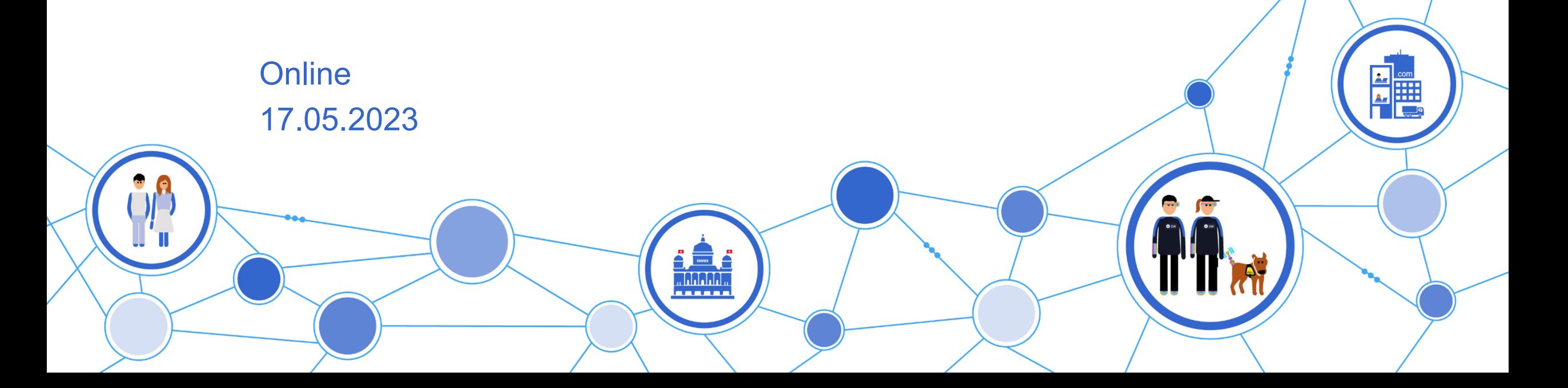

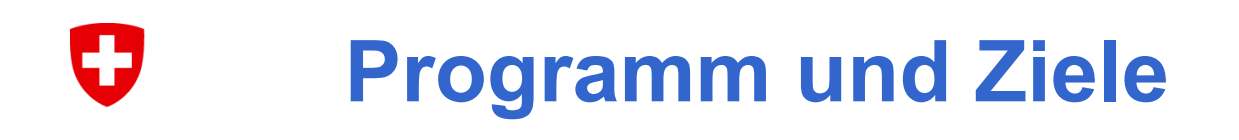

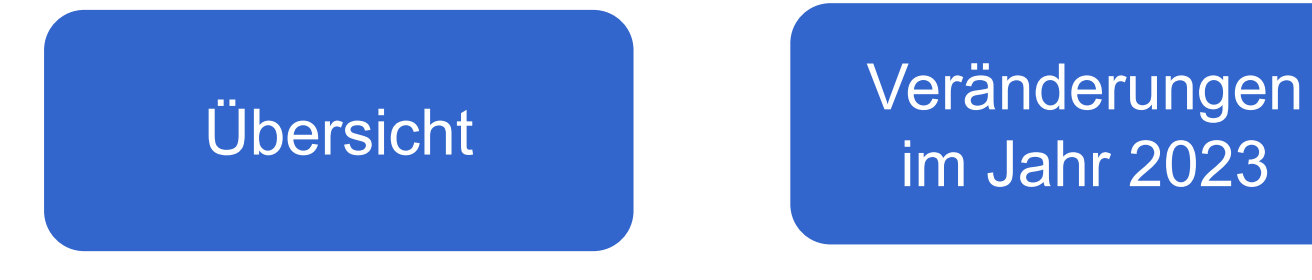

im Jahr 2023 FAQ

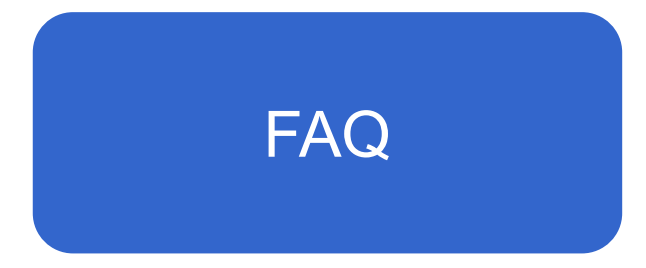

- Programm DaziT
- Digitale Transformation im Handelswarenverkehr
- Veränderungen mit Passar 1.0
- Praxisbeispiele
- FAQ
- Fazit

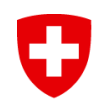

# Programm zur digitalen Transformation **DaziT**

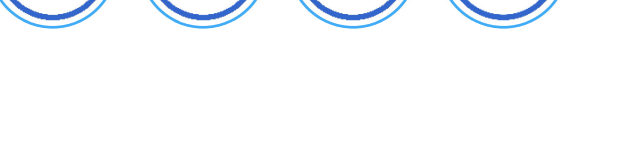

<u>iÂ.</u>

**Fillip** 

**AA** 

#### Œ **Digitale Transformation – zwei Prioritäten**

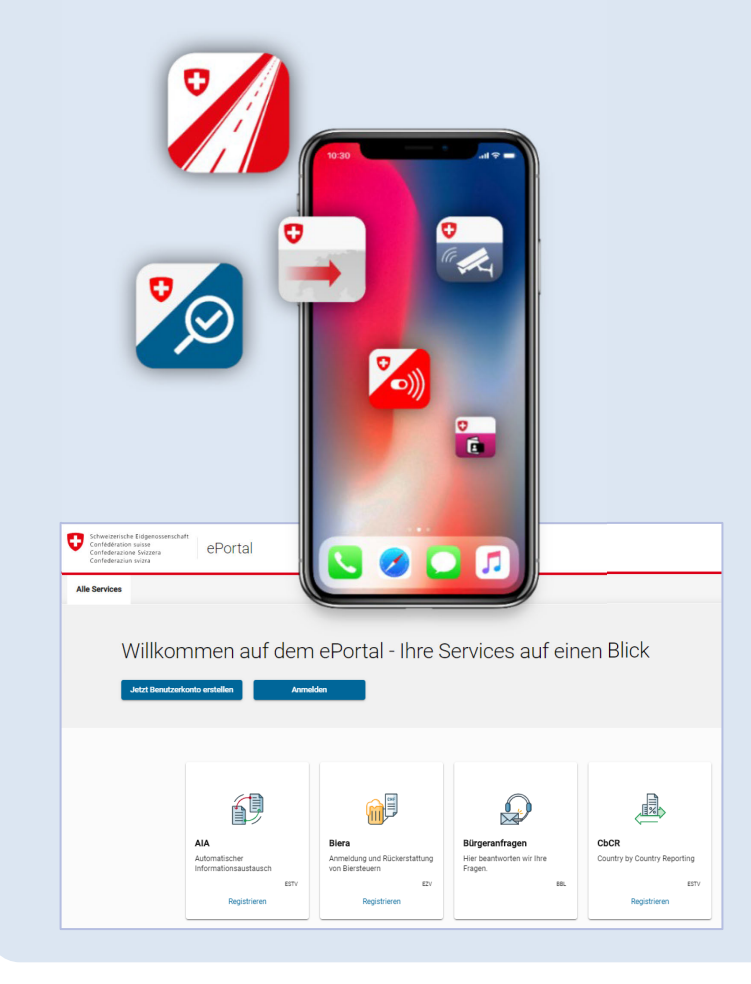

#### **Vereinfachung und Digitalisierung Organisatorische Weiterentwicklung**

Schweizerische Eidgenossenschaft Œ Confédération suisse Confederazione Svizzera Confederaziun svizra

Bundesamt für Zoll und Grenzsicherheit BAZG Office fédéral de la douane et de la sécurité des frontières OFDF Ufficio federale della dogana e della sicurezza dei confini UDSC Uffizi federal de la duana e de la segirezza dals cunfins UDSC Federal Office for Customs and Border Security FOCBS

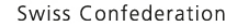

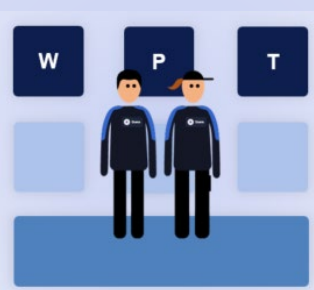

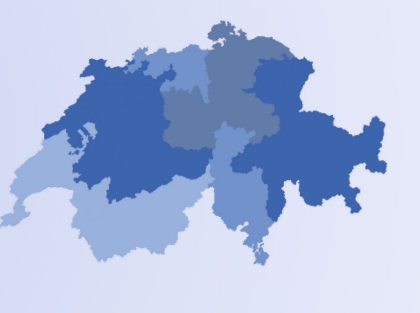

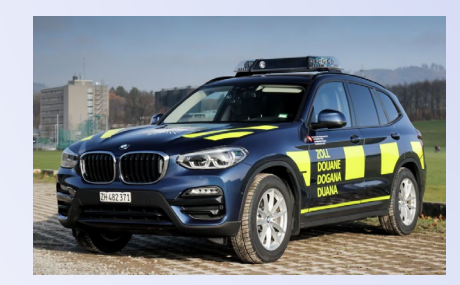

ZOLL DOUANE

DOGANA DUANA

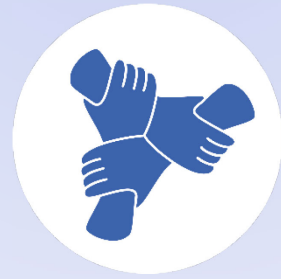

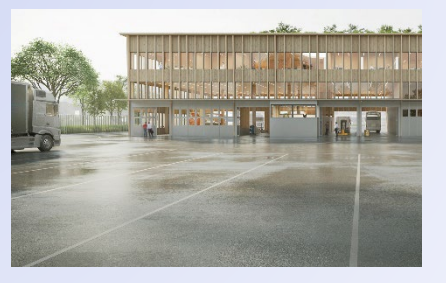

Eidgenössisches Finanzdepartement EFD **Bundesamt für Zoll und Grenzsicherheit BAZG**

## **Neues Berufsbild Fachspezialist/in Zoll und Grenzsicherheit**

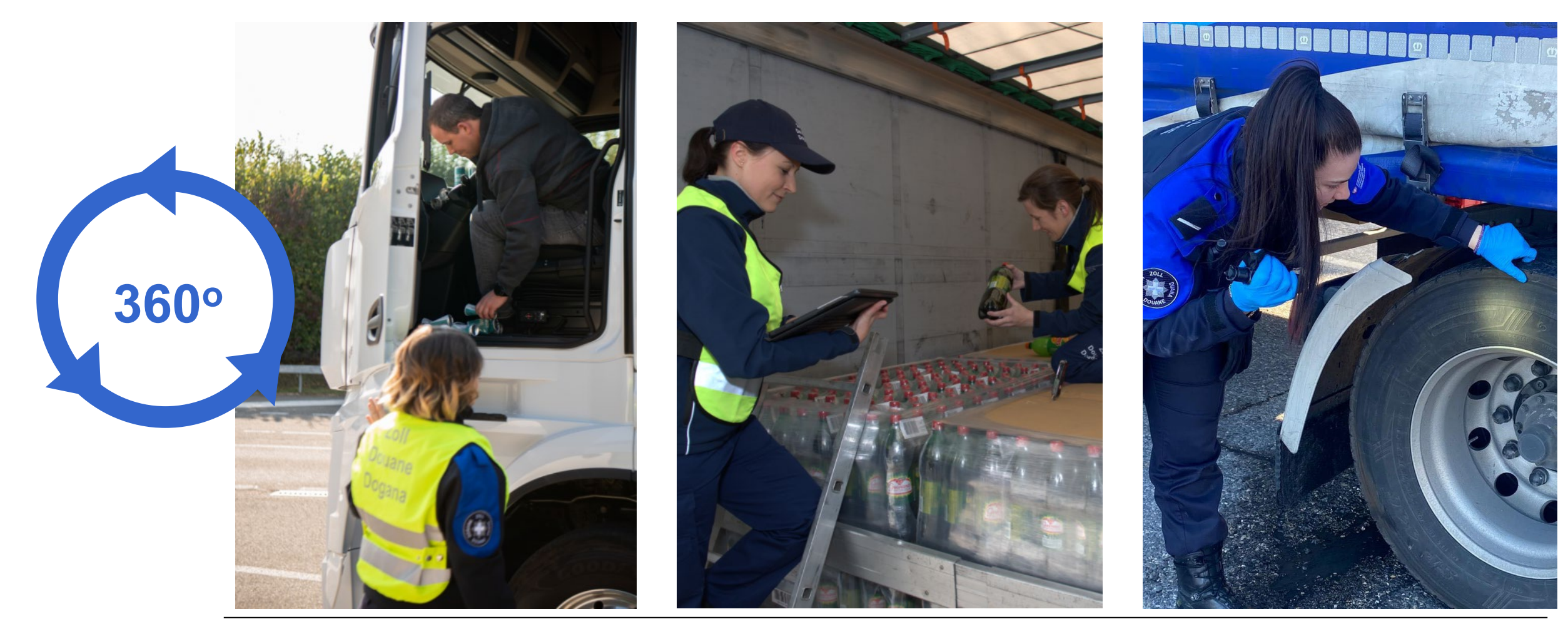

O

#### IJ **Schritt für Schritt zum Ziel**

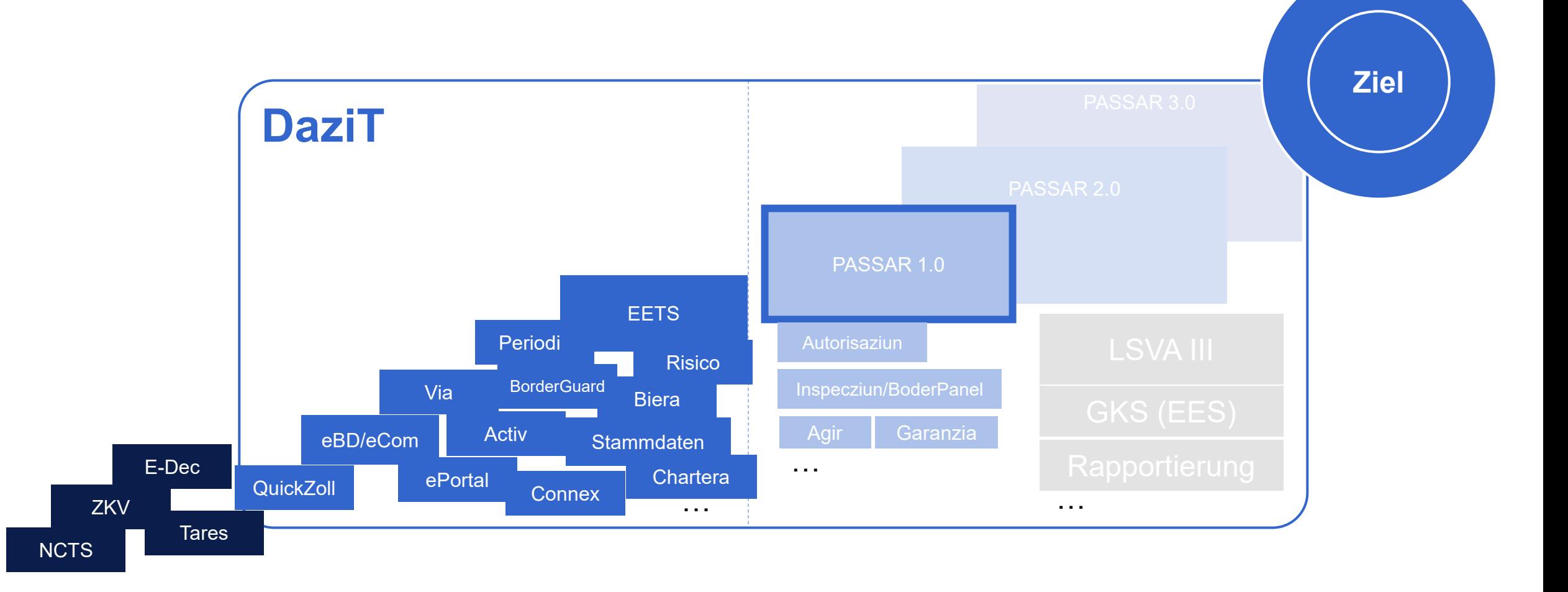

#### IJ **Aktueller Stand der Digitalisierung**

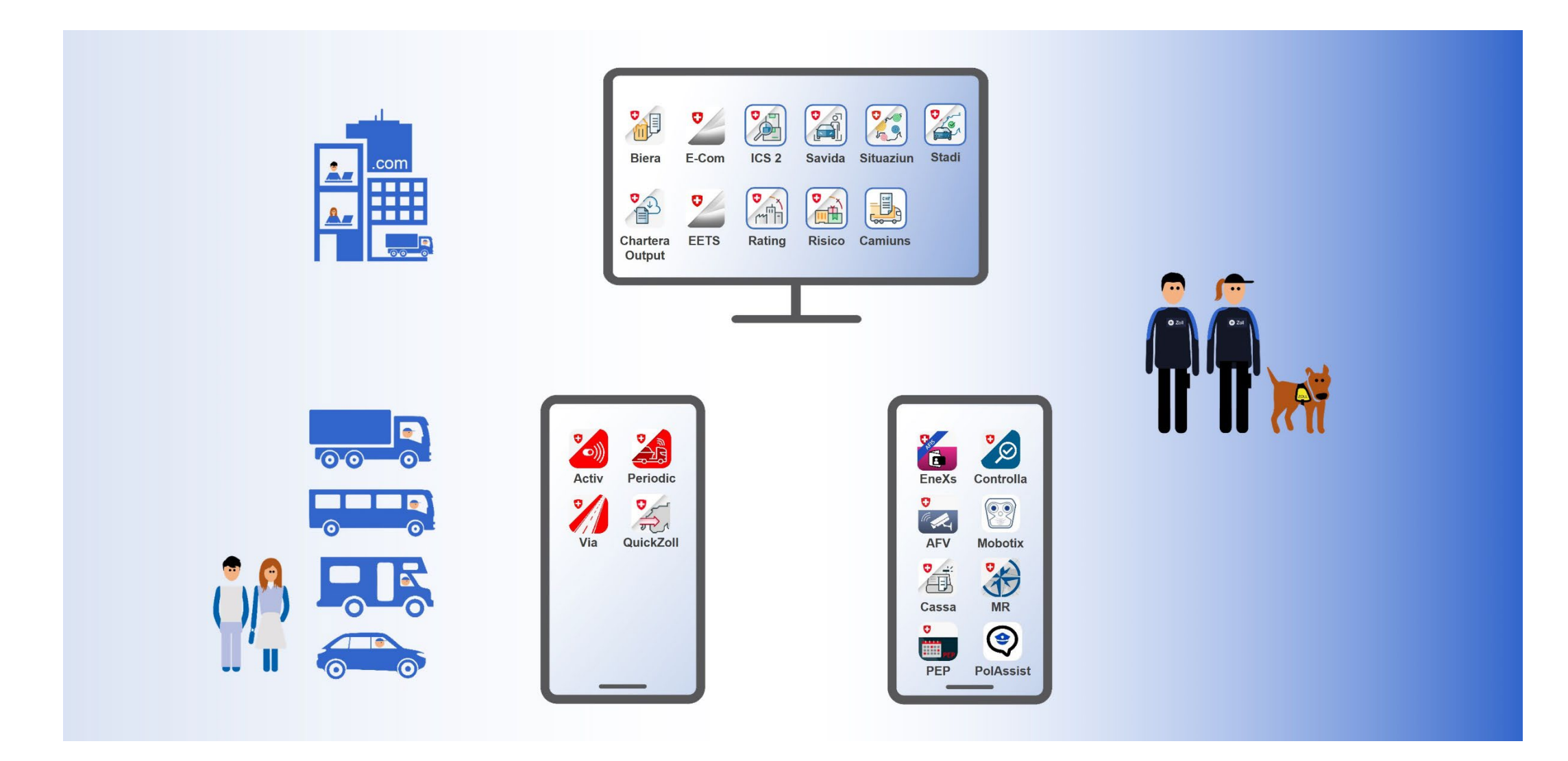

#### Ð **Einbezug der Wirtschaft auf mehreren Ebenen**

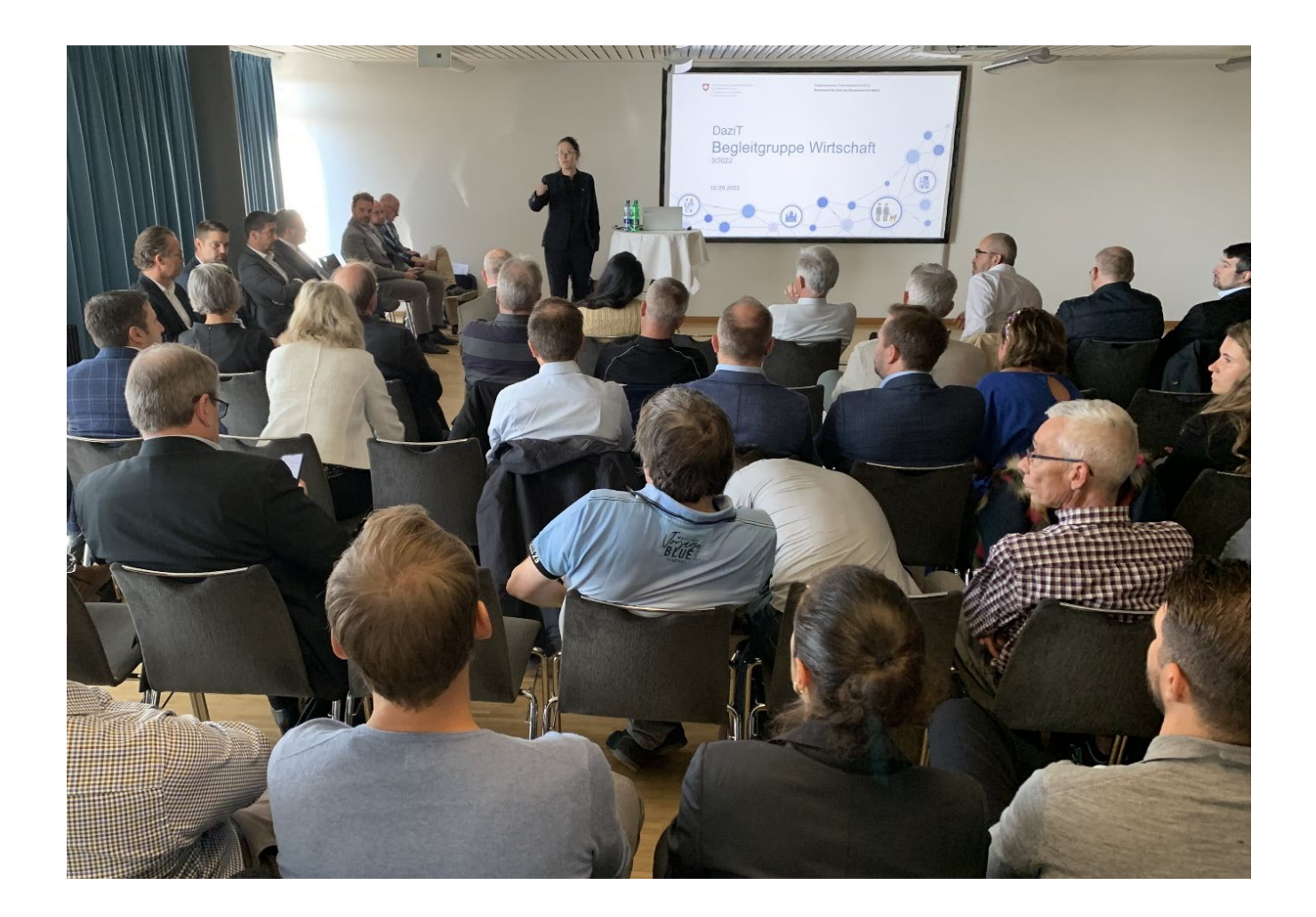

#### **Begleitgruppe Wirtschaft**

- Gremium, das Interessierten offensteht
- 4 Informationsveranstaltungen pro Jahr (vor Ort und online)
- Präsentationen und Protokolle werden auf der Internetseite des BAZG veröffentlicht

#### **Arbeitsgruppen**

- Transparente Publikation mit Merkblatt
- Anforderungen, Tests, Pilotprojekte

### **Informationsveranstaltungen**

**Direkte Information der betroffenen Unternehmen (Onboarding)**

#### IJ **Modernisierung der Rechtsgrundlagen**

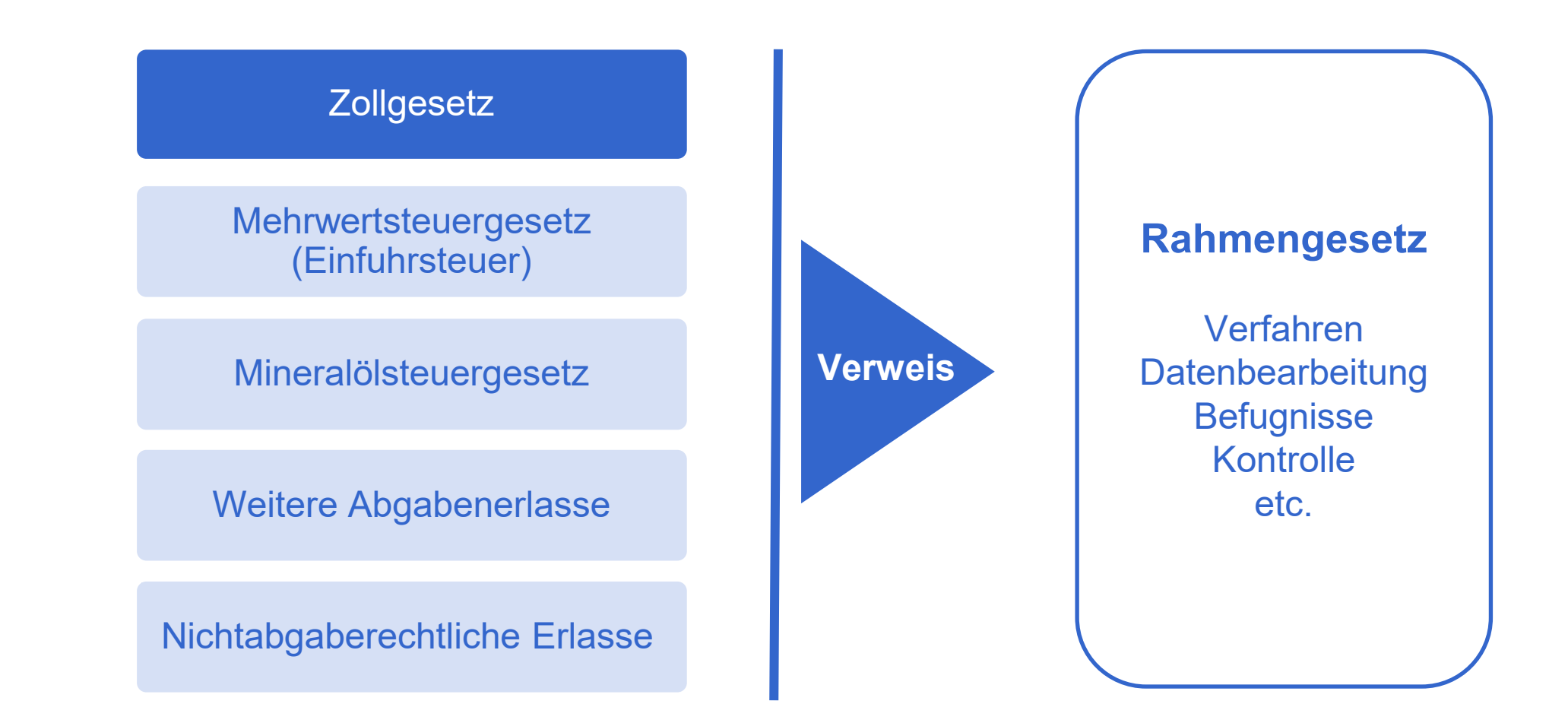

## **Politischer Prozess**

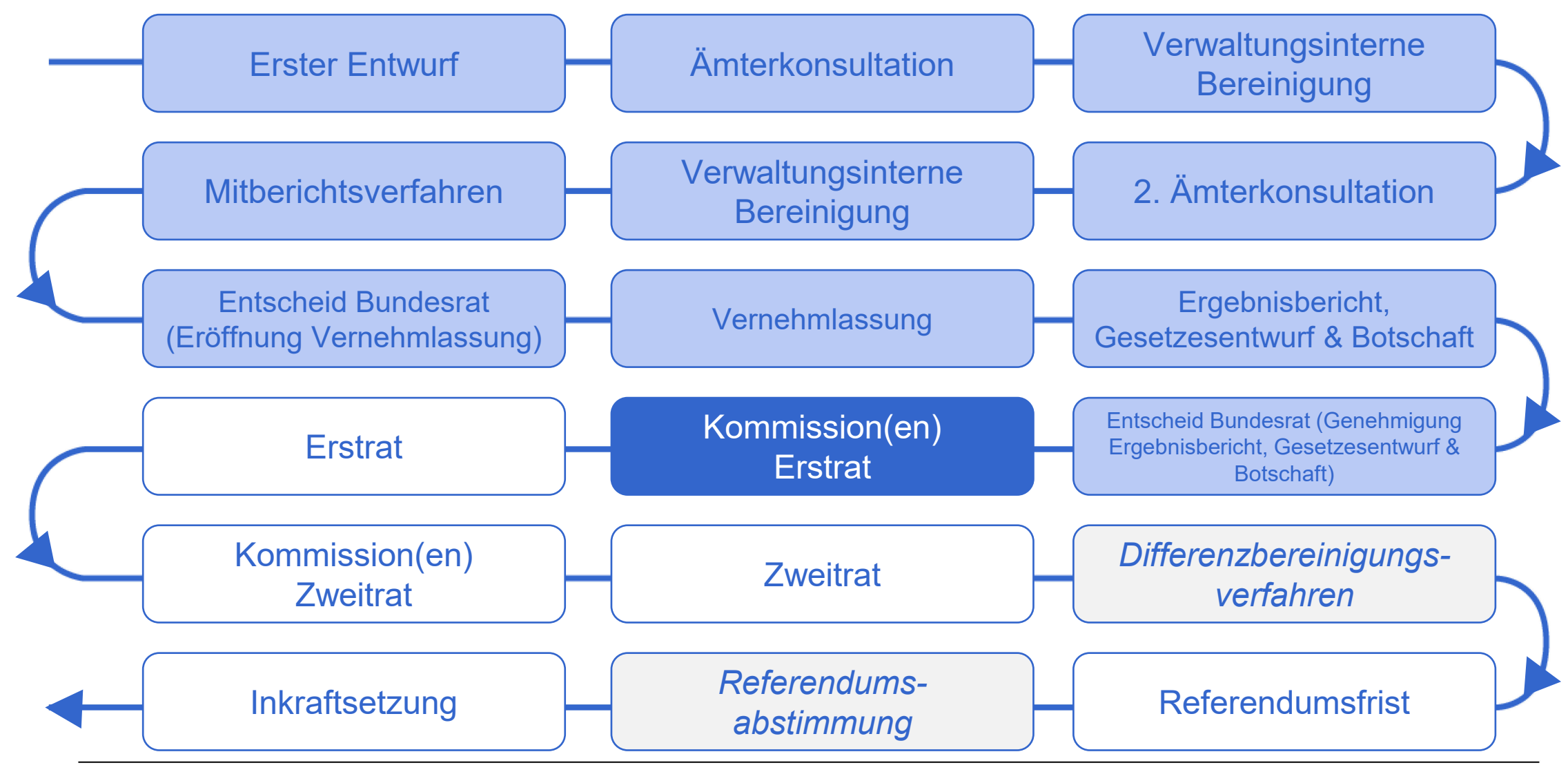

Eidgenössisches Finanzdepartement EFD

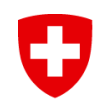

### Digitale Transformation

im Handelswarenverkehr

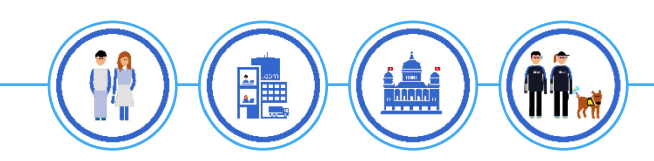

#### U **Fünf Gründe, weshalb man heute an der Grenze anhält**

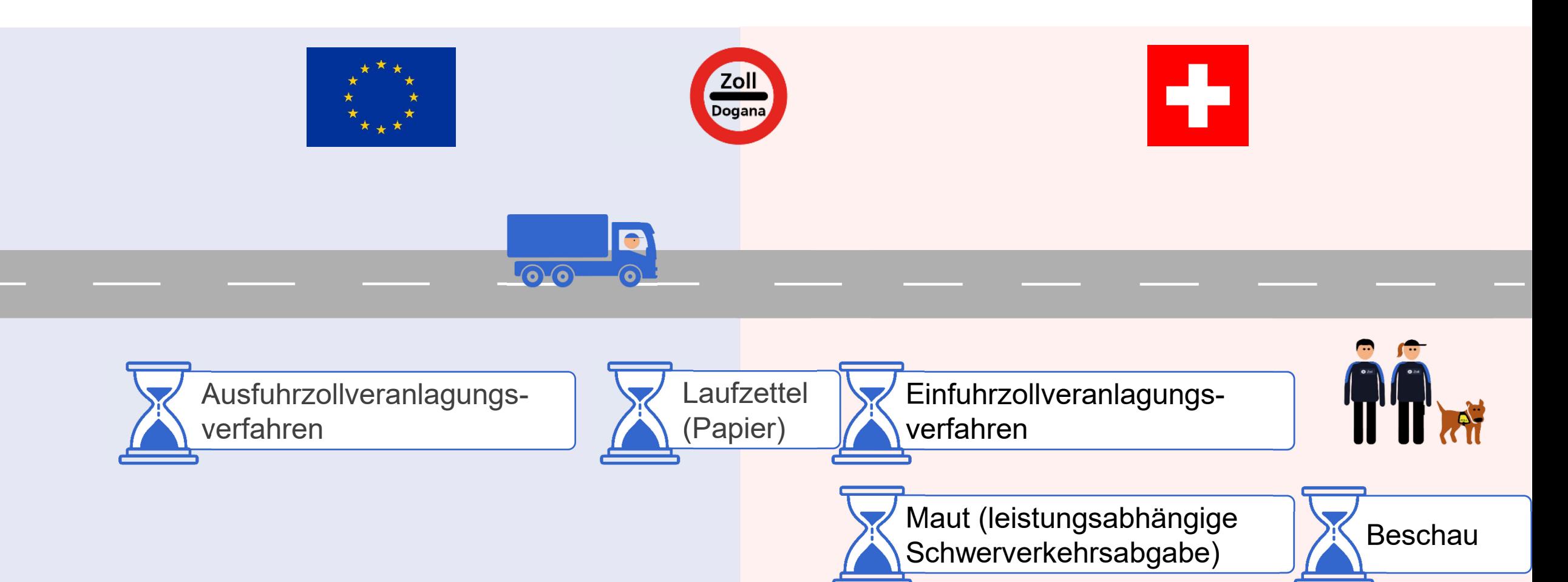

# **Digitalisierung der Prozesse an der Grenze**

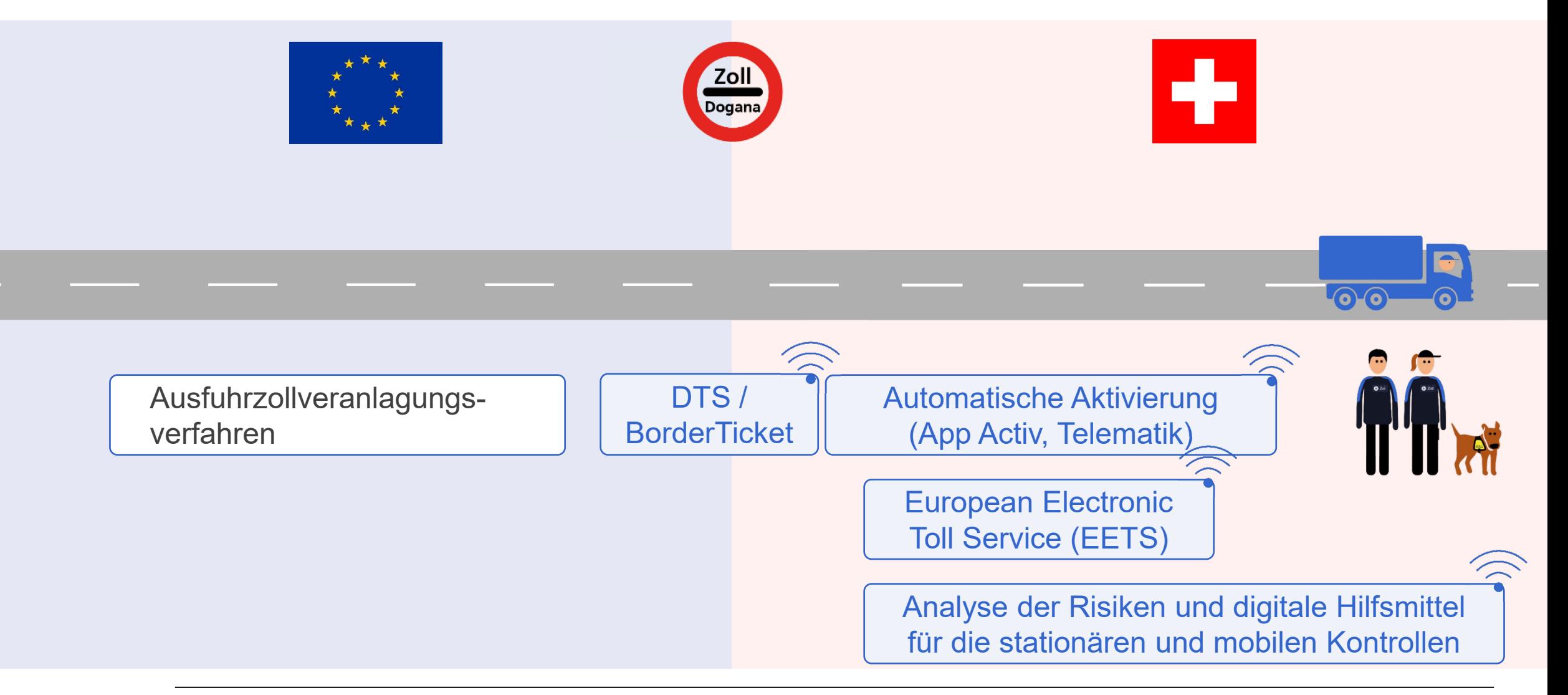

# **Drei Achsen für die Umsetzung**

- **1. Prozess**: Neuer Grundprozess (Vereinfachungen und Standardisierung)
- **2. Digitalisierung**: Modernisierung der IT-Systeme und End-to-End-Digitalisierung
- **3. Internationale Koordination**: Prozesse und Systeme, auf lokaler, regionaler und europäischer Ebene

#### IJ **Neuer Grundprozess**

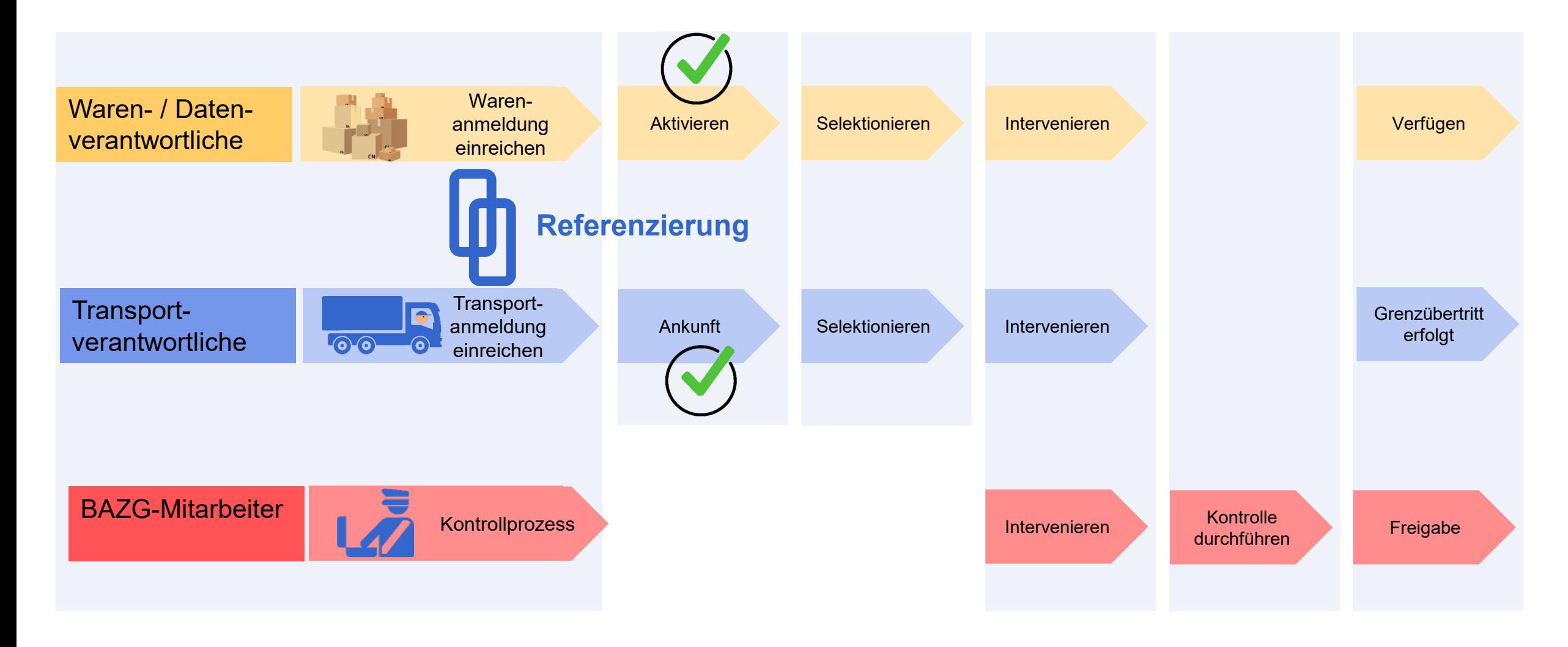

# **Transportanmeldung**

Aufbauend auf Warenanmeldung (keine Mehrfacherfassung von gleichen Daten)

Entspricht dem heutigen Laufzettelverfahren

Meldungsinhalte:

- Transportart (z. B. Strassenverkehr)
- Identifikation Transportmittel (z. B. Kennzeichen LKW)
- Nummer der korrespondierenden Warenanmeldung(en)
- Kontaktperson (Transportverantwortlicher)

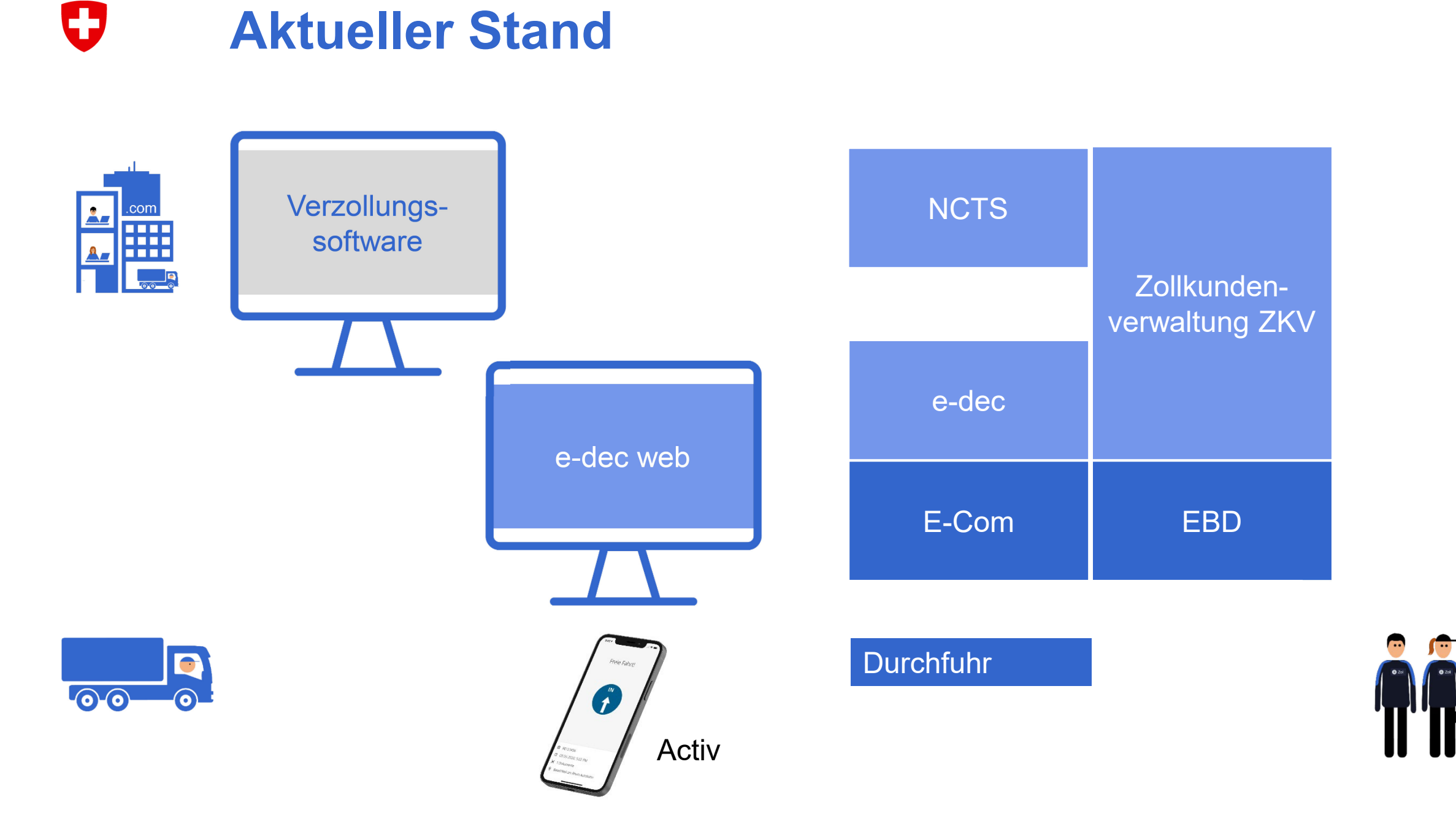

#### $\mathbf C$ **Passar 1.0 – Durchfuhr**

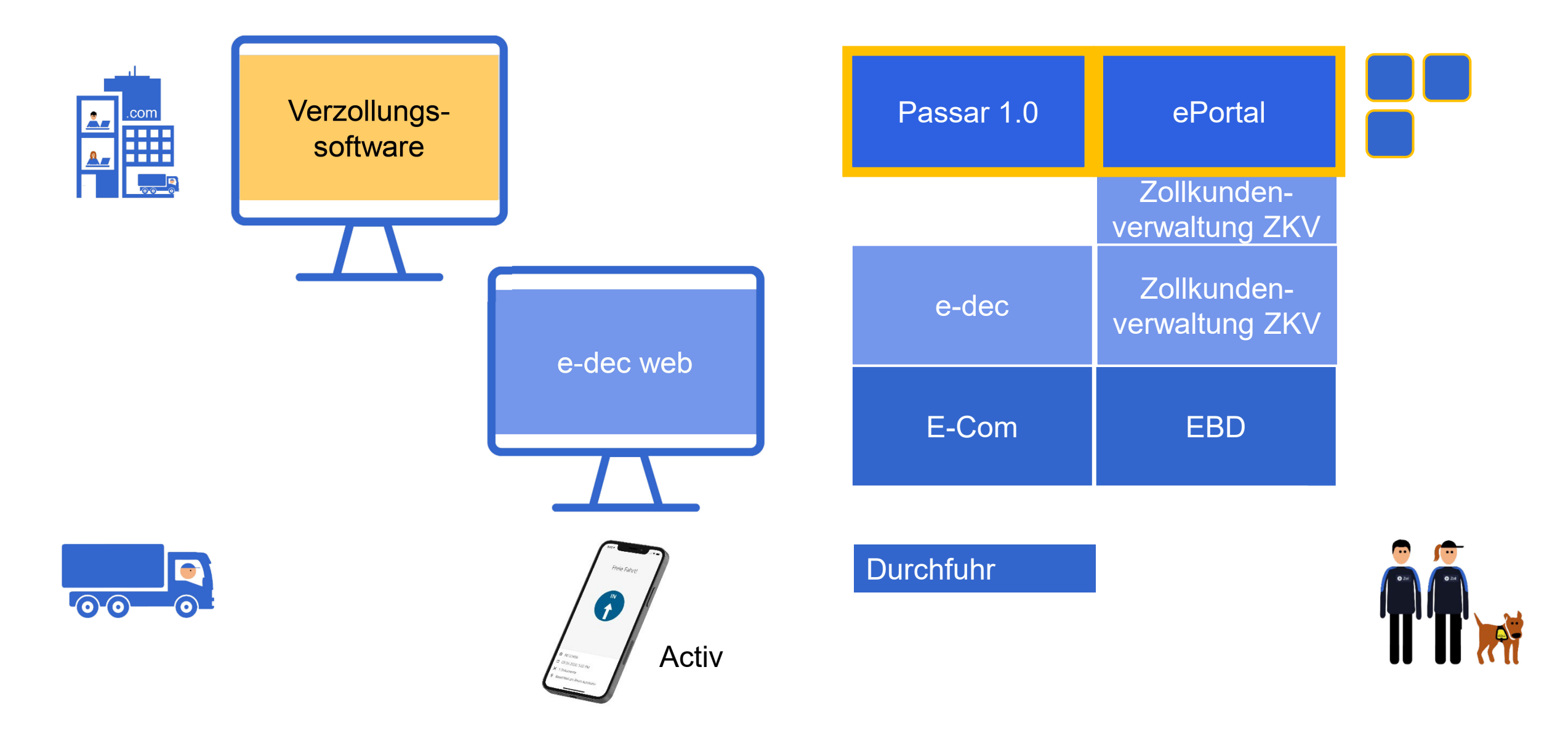

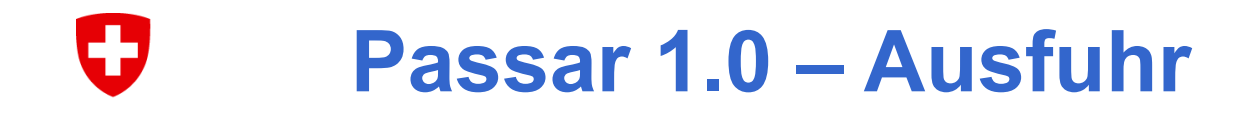

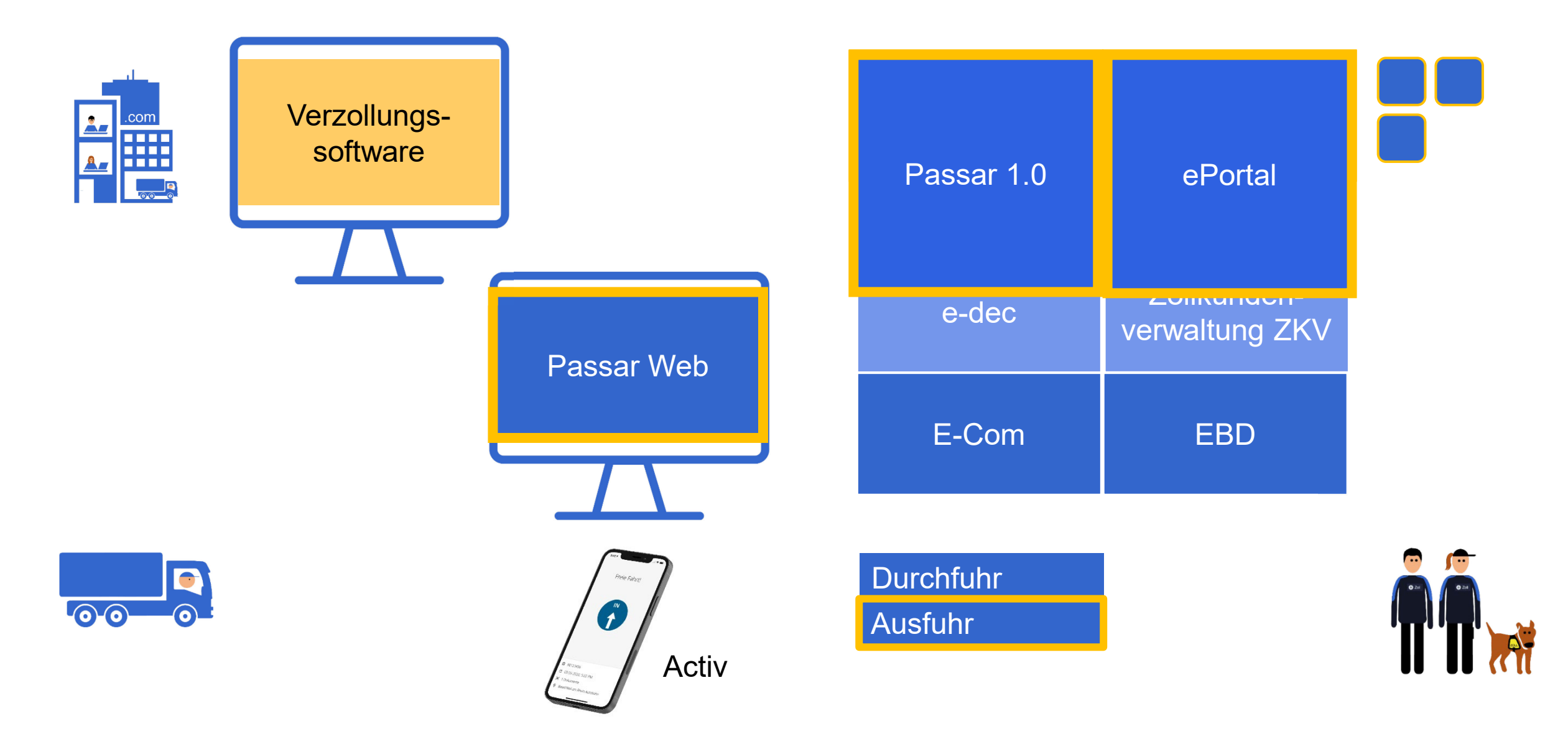

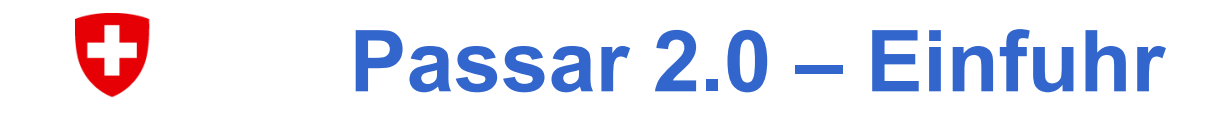

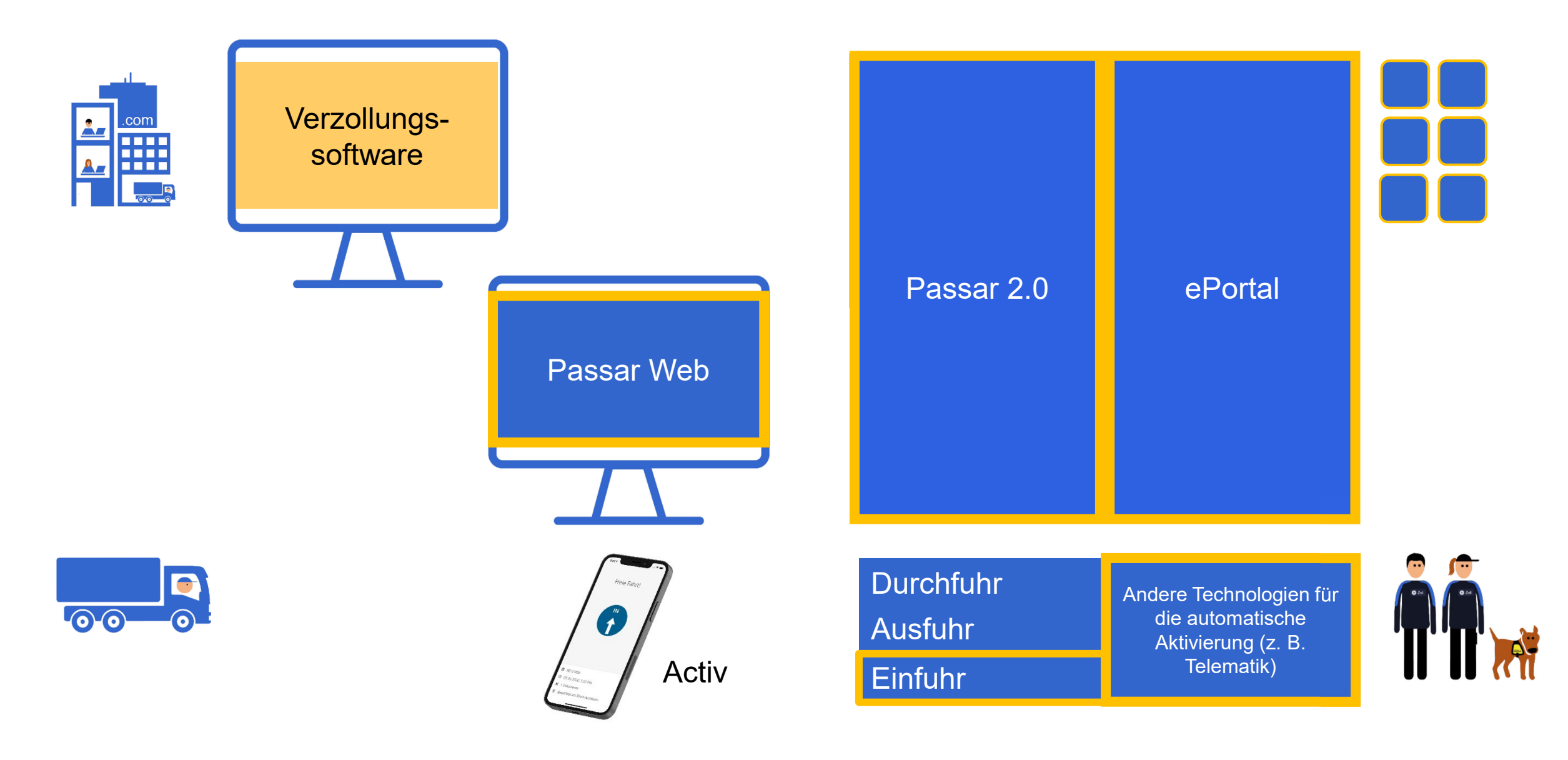

#### Ð **Internationale Koordination**

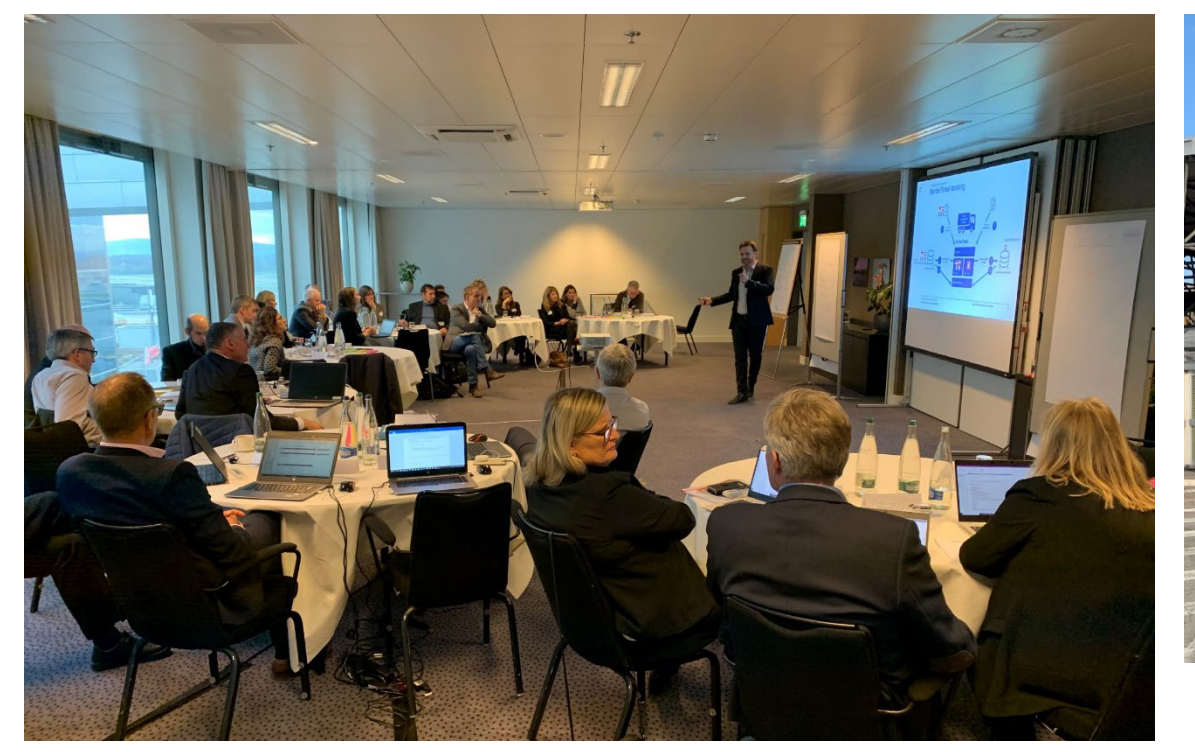

- Bilaterale und multilaterale Gespräche
- Prozesse und technische Aspekte
- Praktische Vereinfachungen vor Ort

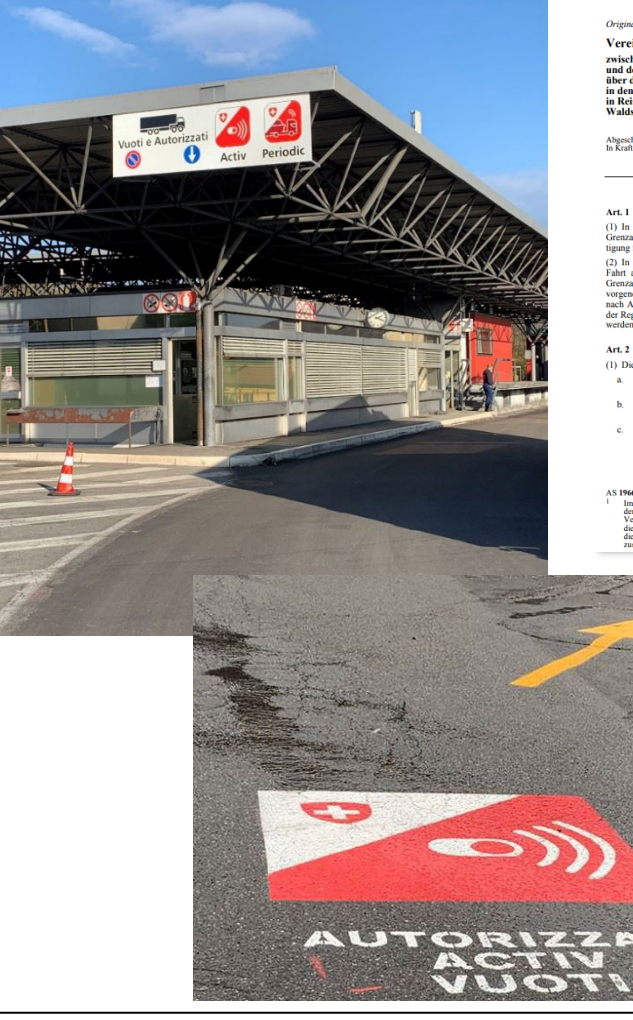

#### 0.631.252.913.691.7

Vereinbarung ves charantempolitics and the Schweizerischen Eidgenossenschaft<br>und der Bundesrepublik Deutschland<br>über die Errichtung nebeneinanderliegender Grenzabfertigungsstellen<br>in Rehsehland<br>Schweizerisch Waldshut und Erzingen sowie nz und Erzin

Abgeschlossen am 15. März 1966<br>In Kraft getreten durch Notenaustausch am 10. August 1966

 $\label{lem:main}$  (1) In den Bahnhöfen Waldshut und Erzingen werden nebeneinanderlie<br>Grenzabfertigungsstellen errichtet. Die schweizerische und die deutsche Grenz<br>tigung finden bei diesen Grenzabfertigungsstellen statt.

(2) In Reisezügen kann die schweizerische Reiseabfertigung auch während der Fahrt auf der Strecke Waldshut-Koblenz, die schweizerische und die deutsche r ann an oer Successe van somer-Noordat, one Satematical Constantinum and the Greenzable<br>reignal and wahrend der Fahrt auf der Strecke Erzingen-Schaffhausen<br>nach vorgenommen werden. Die Greenzable<br>reignag restreckt sich au werden

- (1) Die Zone umfasst in Waldshut:
- a. die Strecke zwischen der Grenze bei Koblenz und der Zone im Bahnhof Waldshut; b. das Gleis 3 von Bahnkilometer 325,640 bis Bahnkilometer 326,300 der Stre cke Basel-Singen;
- den Bahnsteig beim Empfangsgebäude (Schweizer Bahnsteig) von dessen<br>Südostende bis auf die Höhe der Südostfront des Befehlsstellwerkes 2 Bahnkilometer 325.640

von Art. 4 Abs. 1 des Abk. vom 1. Juni 1961 (SR 0.631.252.913.690)

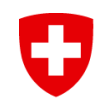

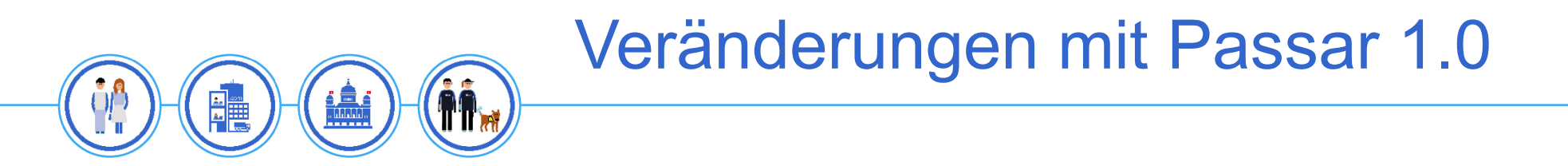

#### IJ **Einführung von Passar in Etappen**

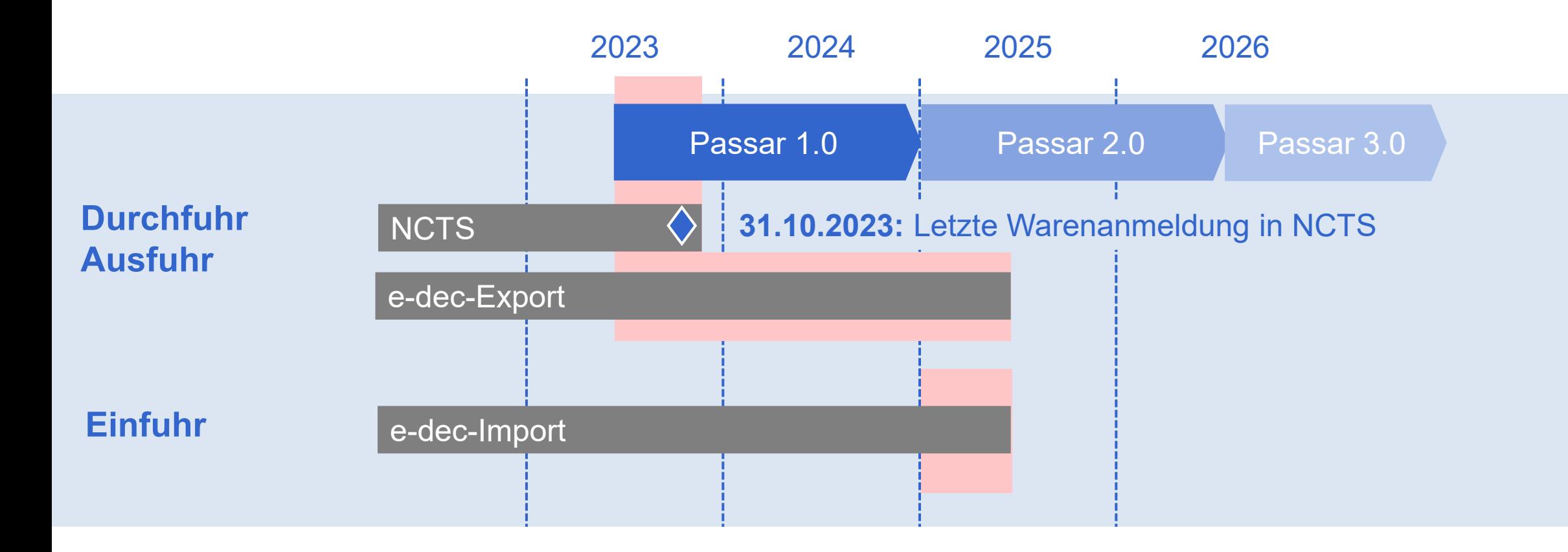

Etappierte Umstellung auf Passar: [www.passar.admin.ch](http://www.passar.admin.ch/)

#### U **Wer ist von Passar 1.0 betroffen?**

### **Betroffene Unternehmen**

- Speditions- und Transportunternehmen
- Zugelassene Empfänger (ZE) und Zugelassene Versender (ZV)
- Schweizer Exporteure
- Entwickler und Anbieter von **Verzollungssoftware**

### **Noch nicht betroffen**

- Unternehmen, die ausschliesslich Waren in die Schweiz einführen und dafür den Grenzprozess nutzen (Importeure)
- Privatpersonen / Reiseverkehr (App QuickZoll)

#### IJ **Migration NCTS / E-dec zu Passar (Onboarding)**

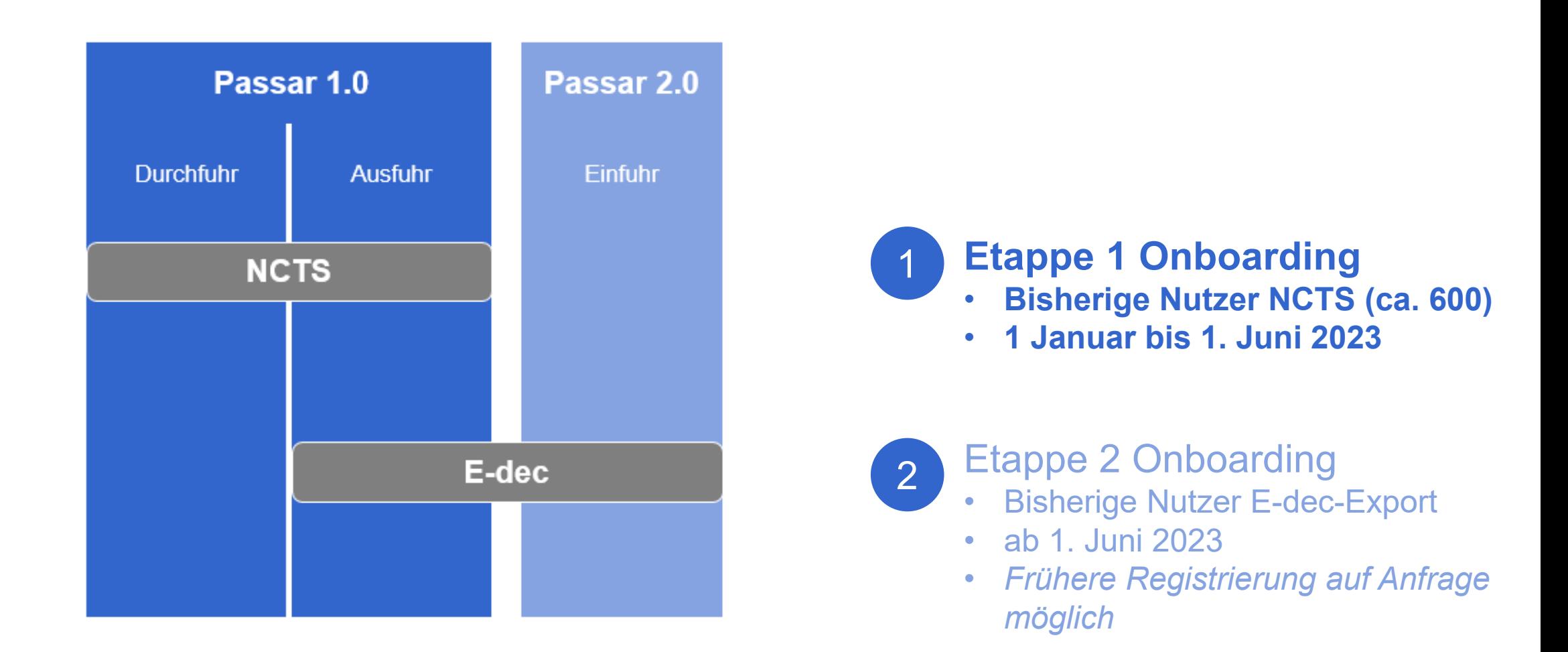

## **Onboarding Massnahmen BAZG**

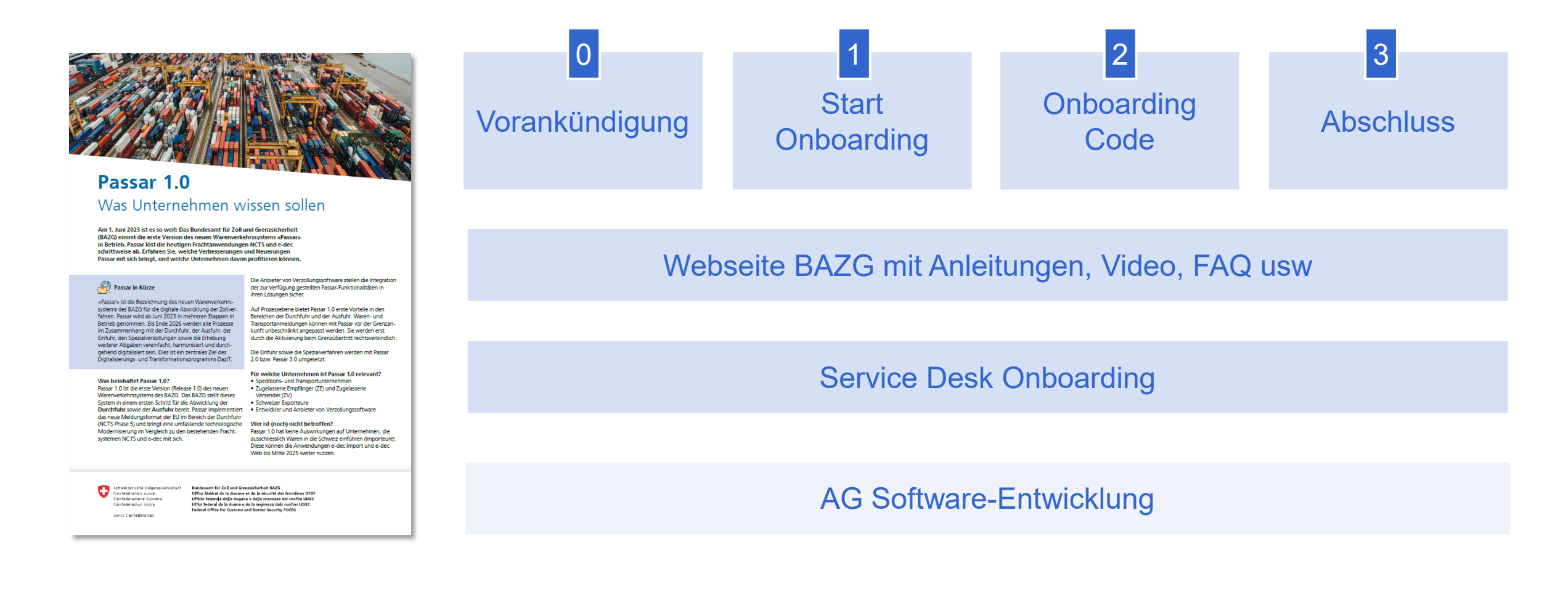

### IJ **Digitale Verbindung auf dem ePortal in 5 Schritten (Onboarding)**

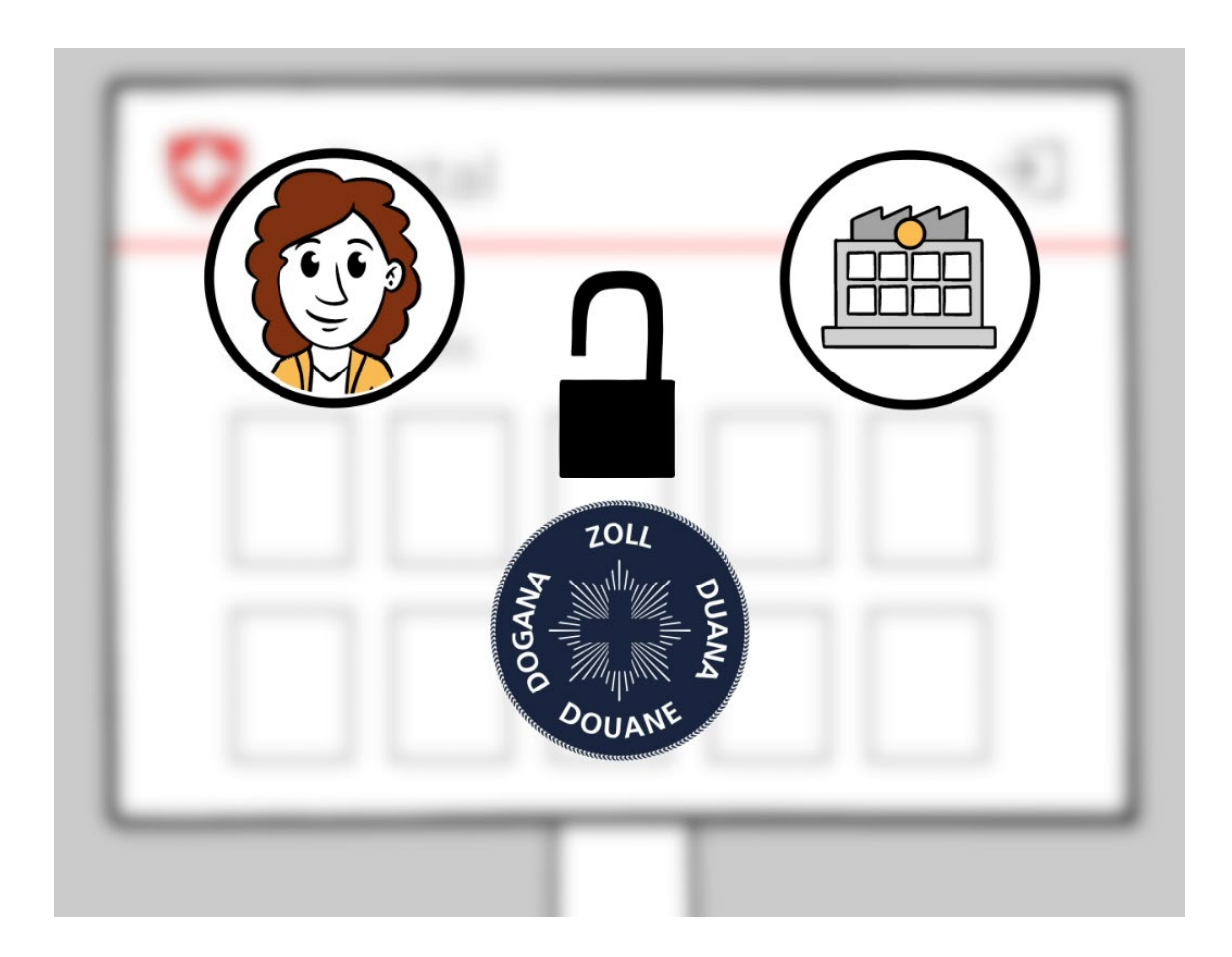

<https://www.bazg.admin.ch/bazg/de/home/services/services-firmen/registrierung-firmen/onboarding.html>

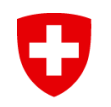

### Konkrete Beispiele für die Verwendung von Passar 1.0

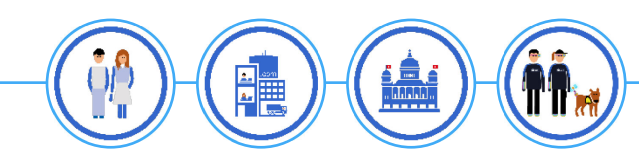

#### U **Neuer Grundprozess**

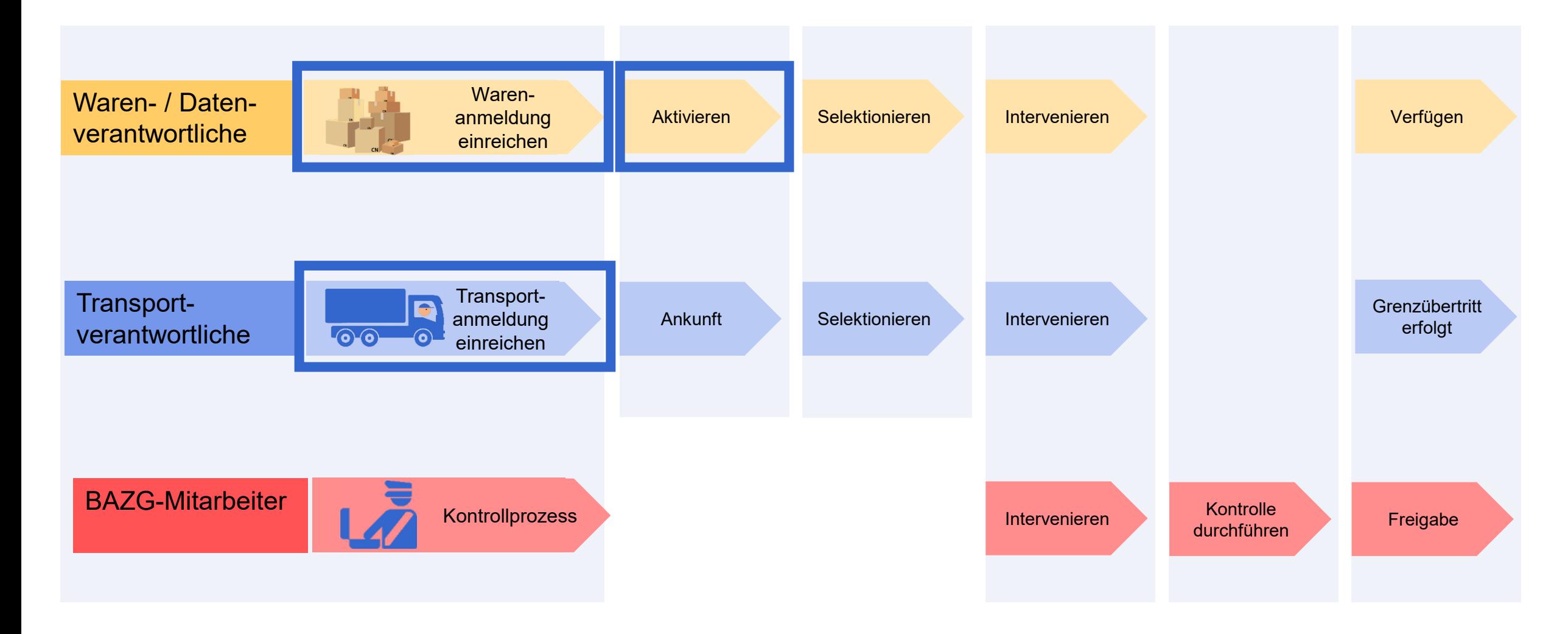

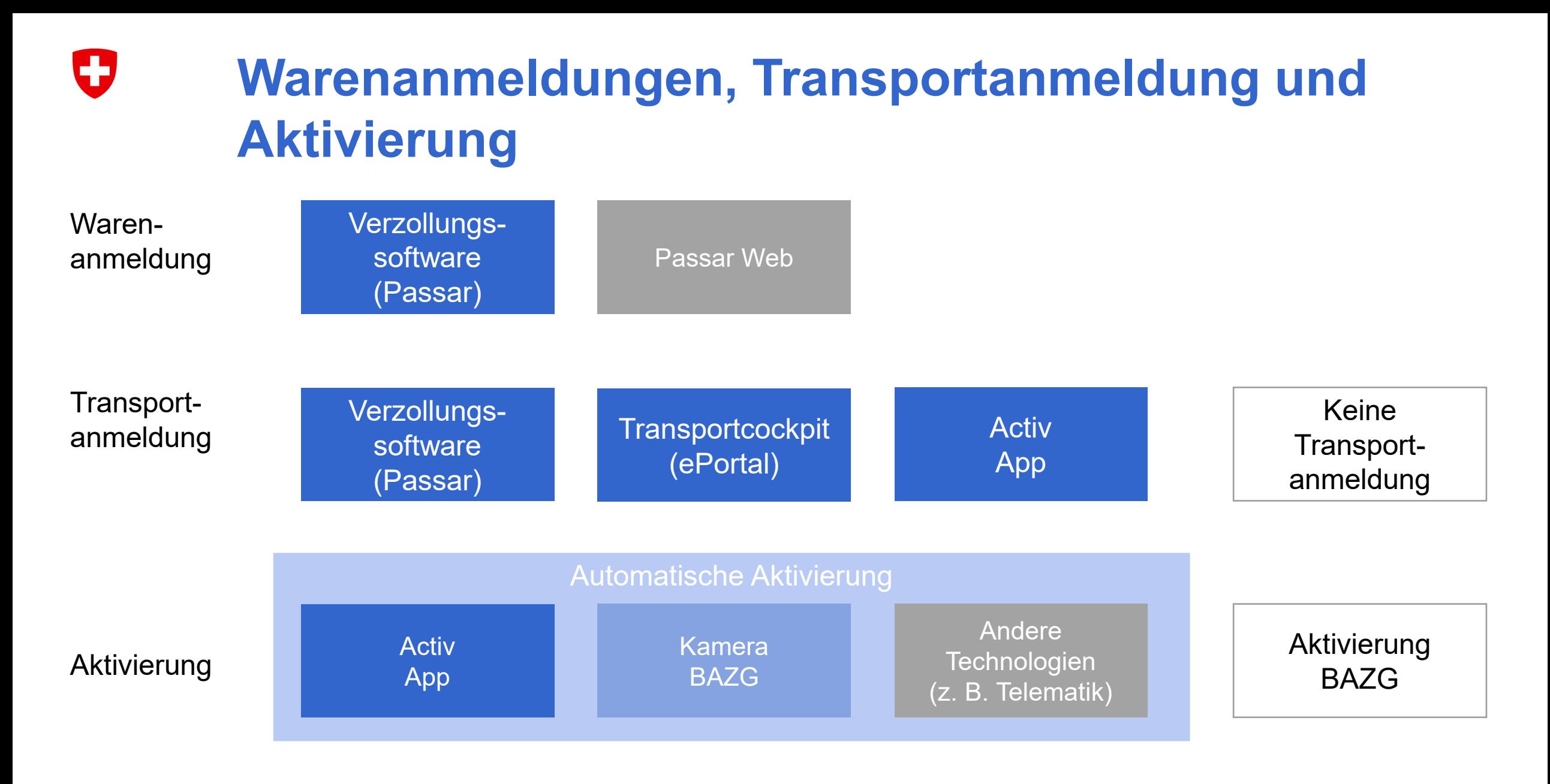

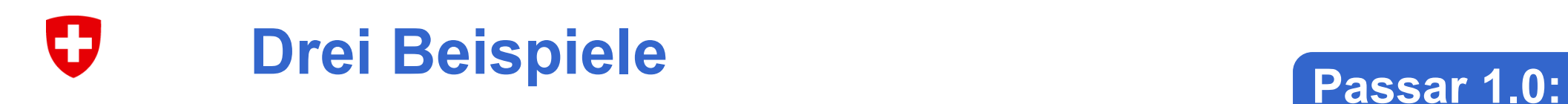

**Durchfuhr und Ausfuhr**

- 1. Transiteingang mit der Activ App (Transportanmeldung und automatische Aktivierung)
- 2. Ausfuhr durch einen Spediteur mit Transportanmeldung (manuelle Aktivierung durch das BAZG)
- 3. Ausfuhr durch den Exporteur ohne Transportanmeldung (Transportanmeldung und manuelle Aktivierung durch das BAZG)

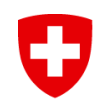

## **Beispiel 1**

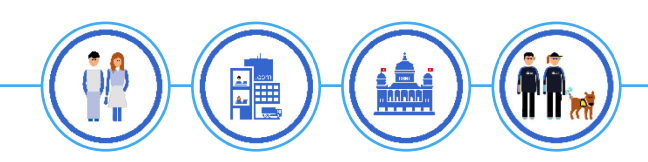

Transiteingang mit der Activ App

(Transportanmeldung und automatische Aktivierung)

## **An diesem Beispiel beteiligte Akteure**

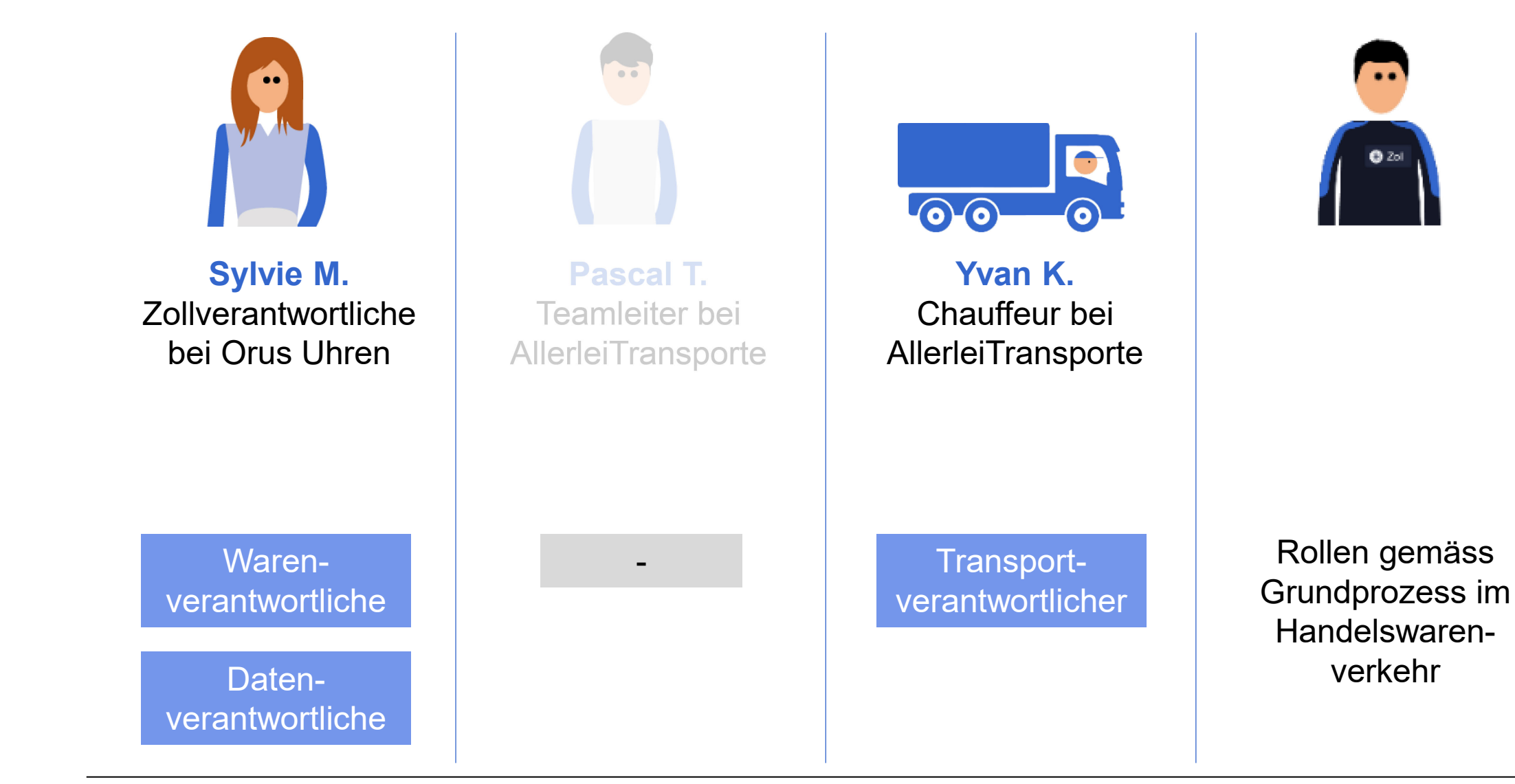

IJ

#### U **So einfach funktioniert die Activ App**

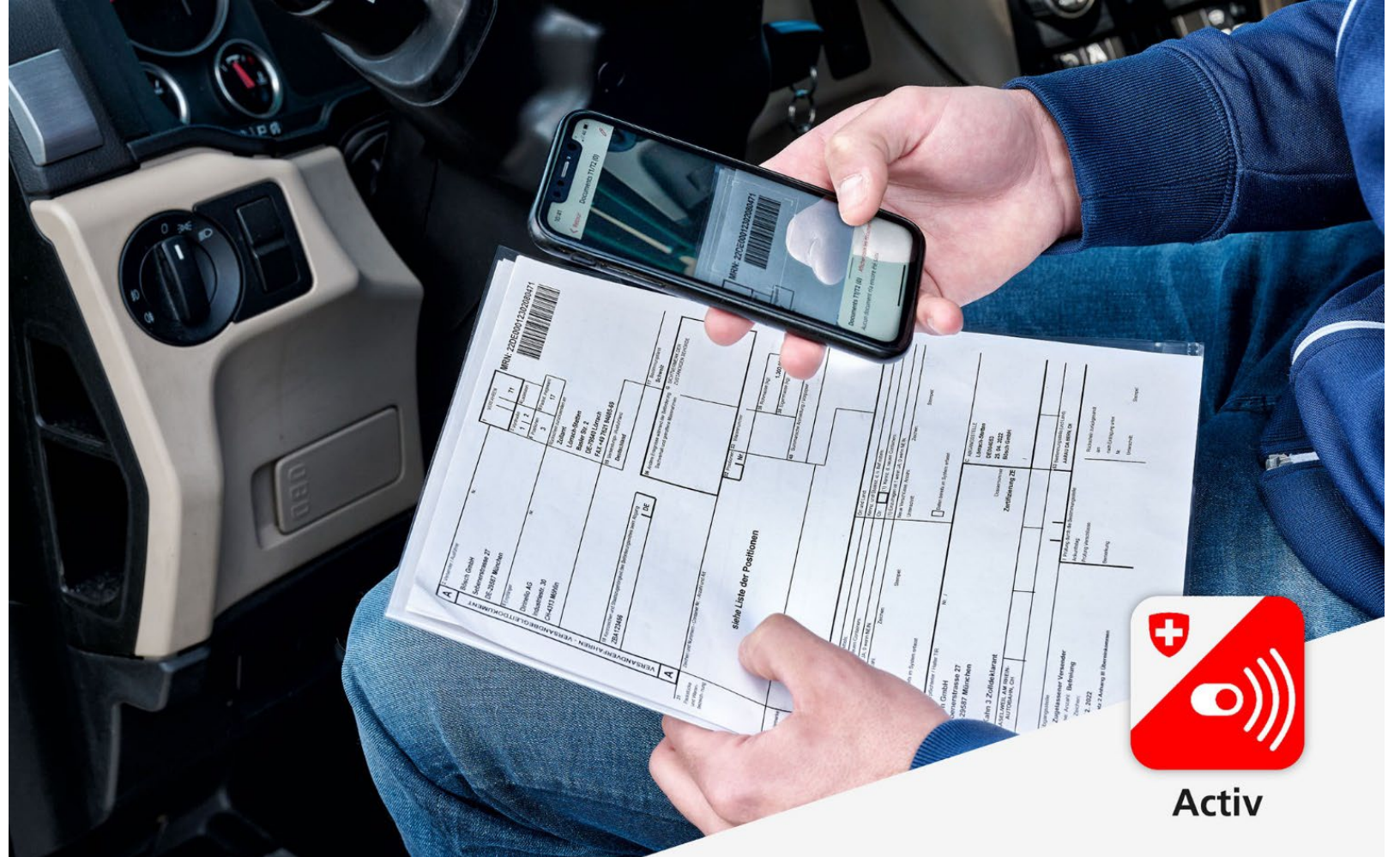

<https://youtu.be/COW9Dmn3oRE>

### U **1. Durchfuhr mit Activ App**

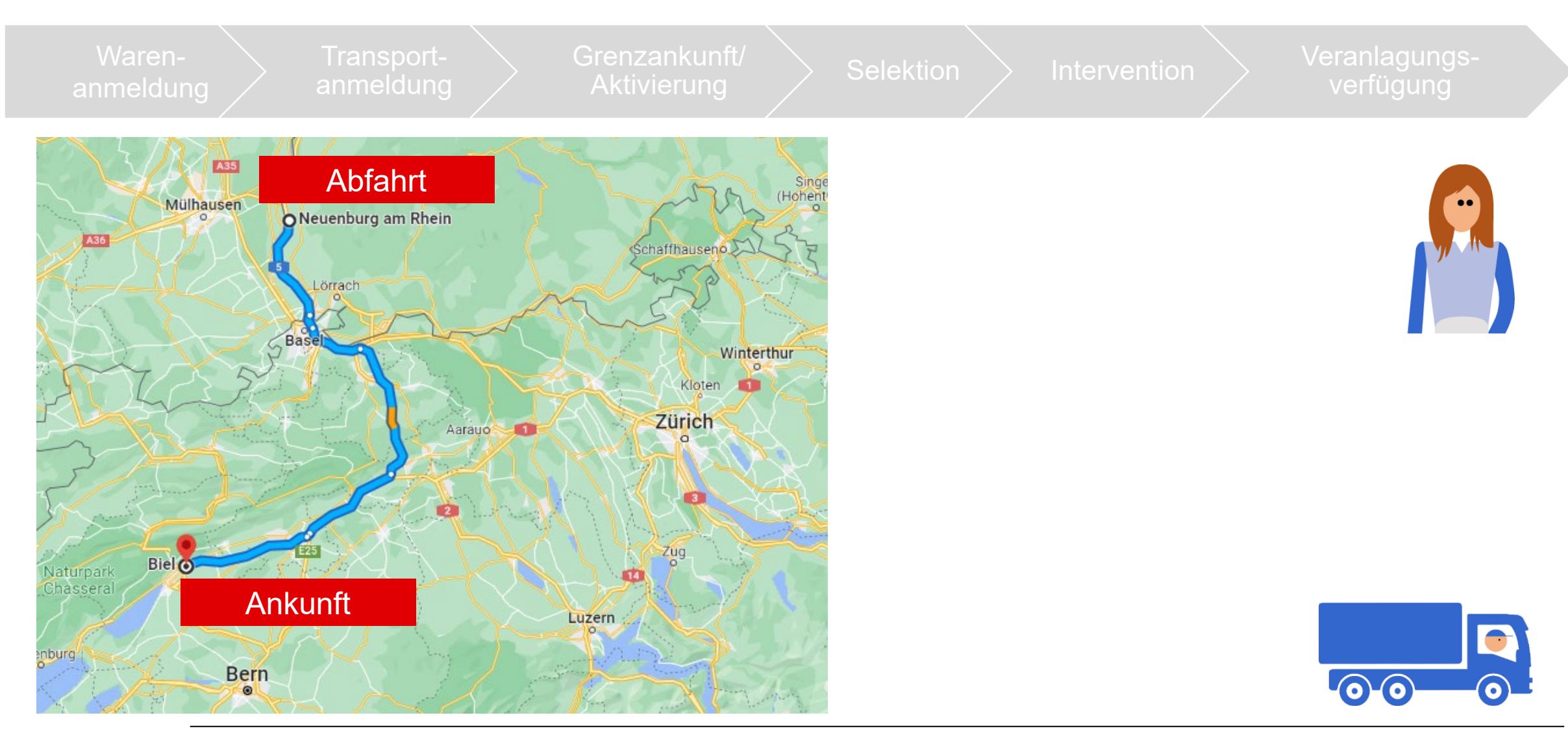

#### U **1. Durchfuhr mit Activ App**

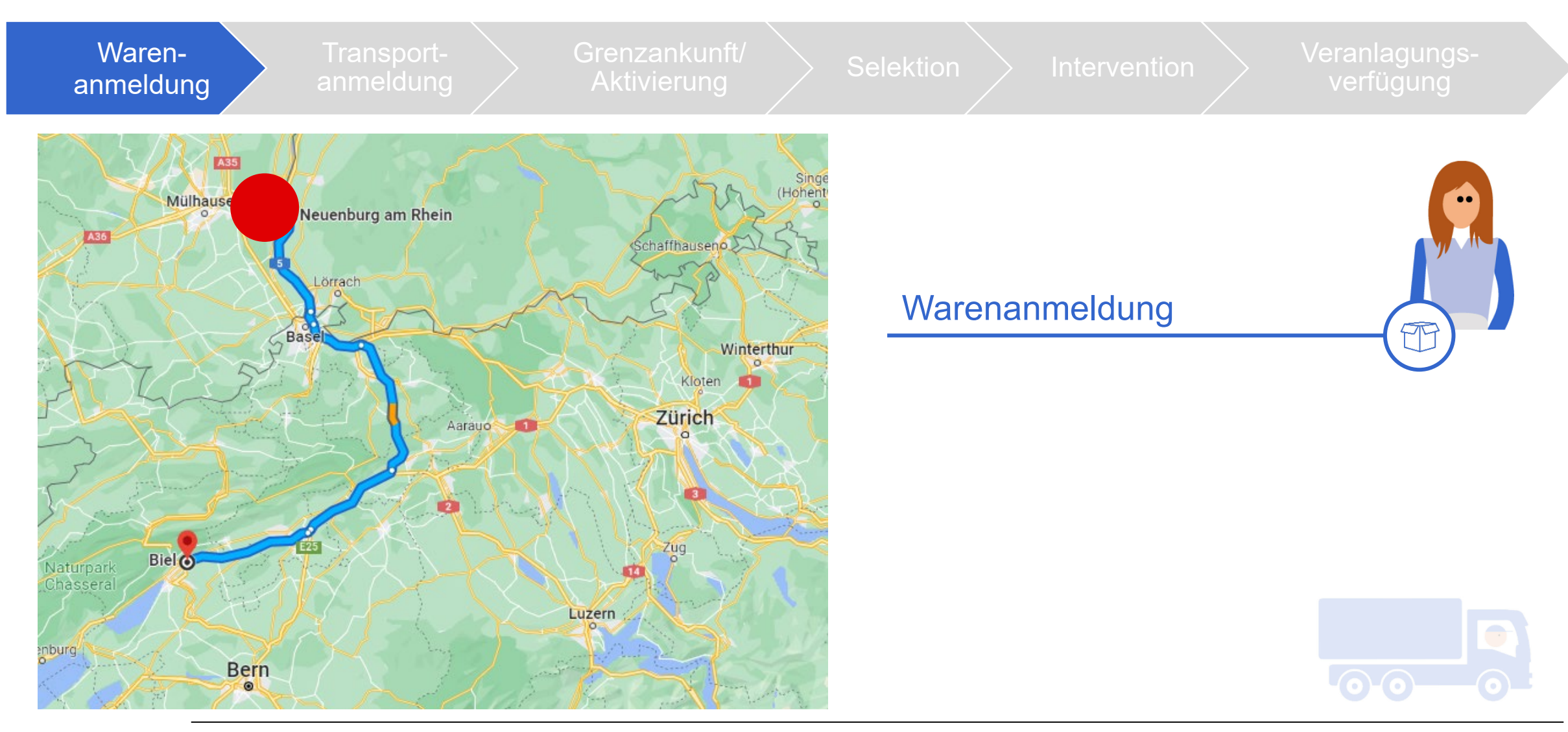
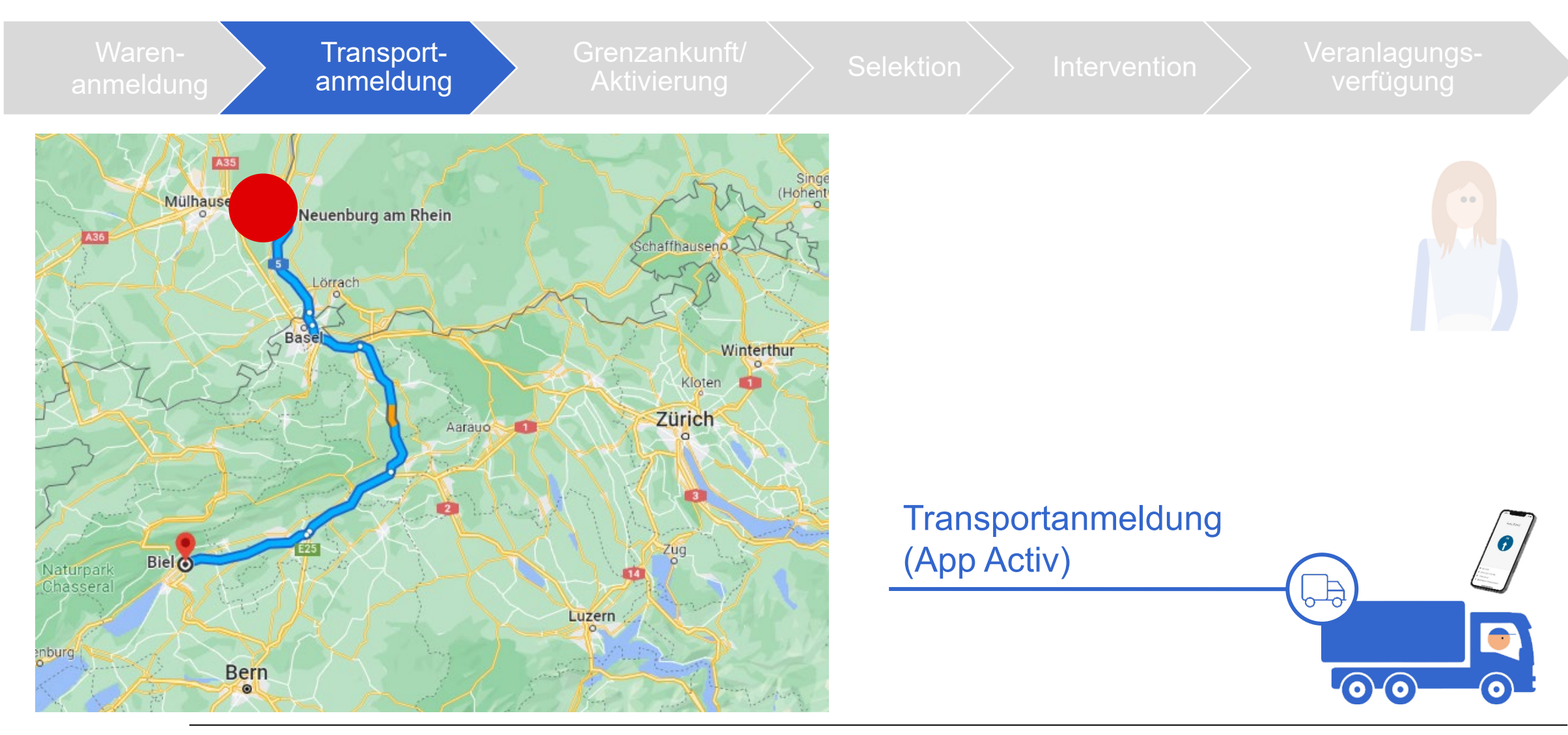

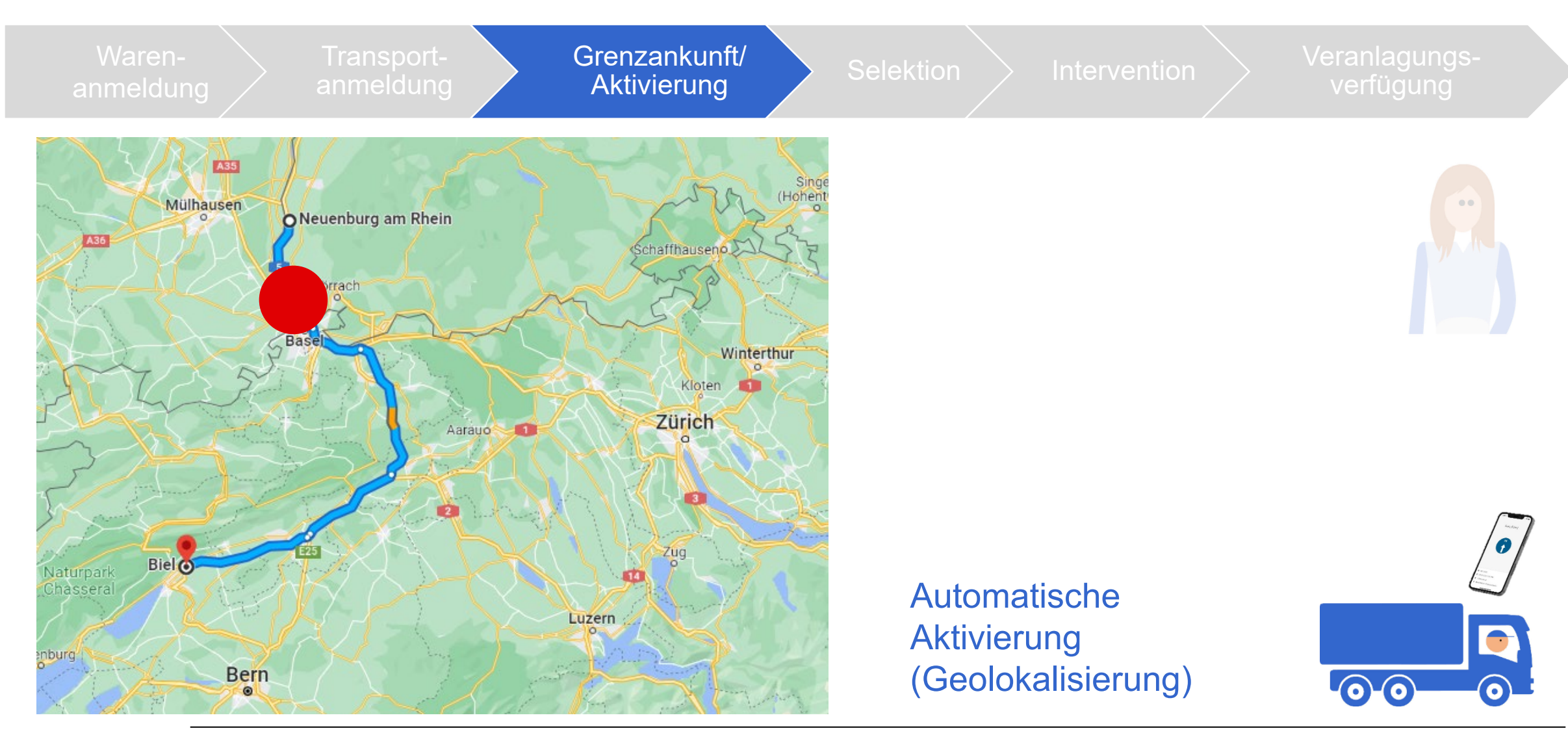

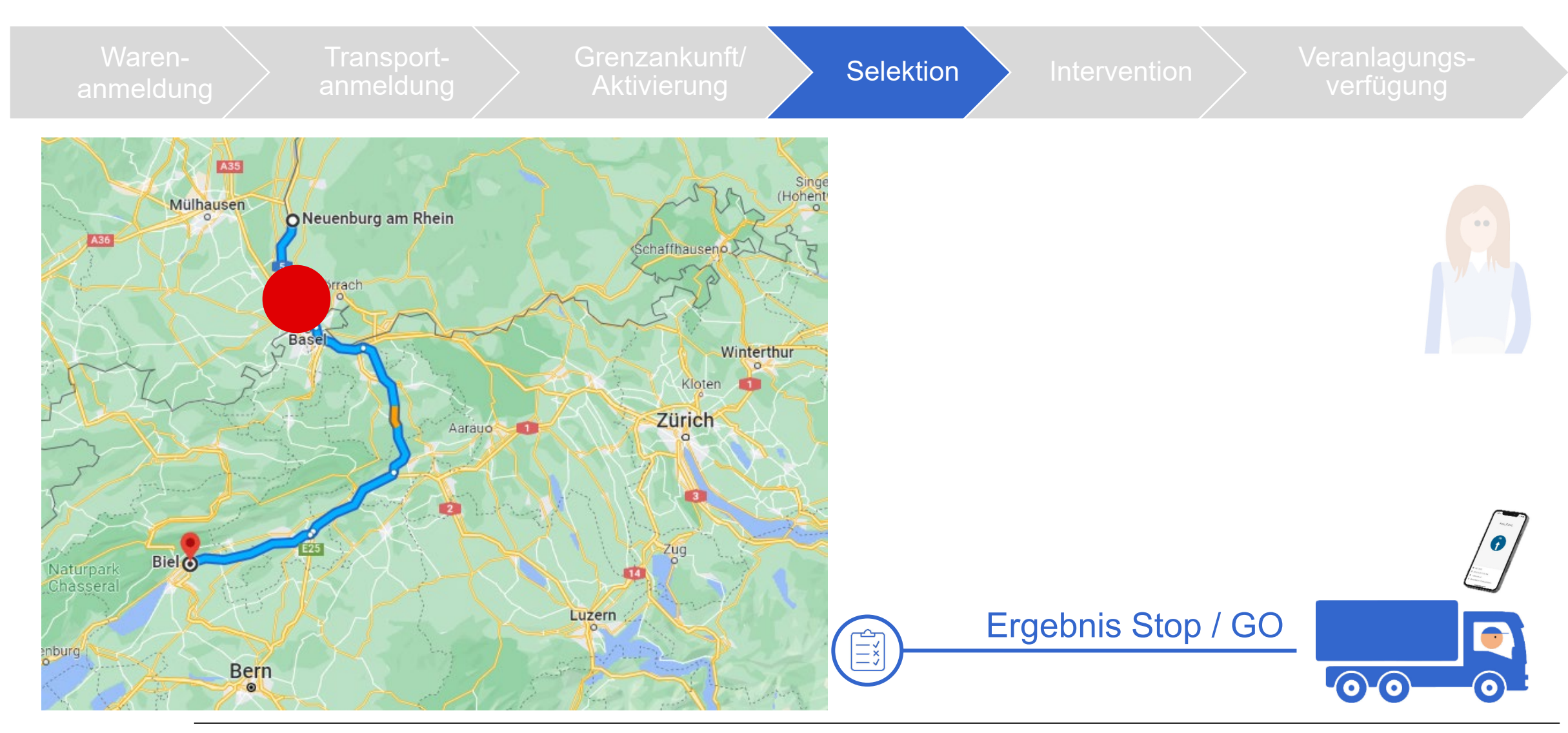

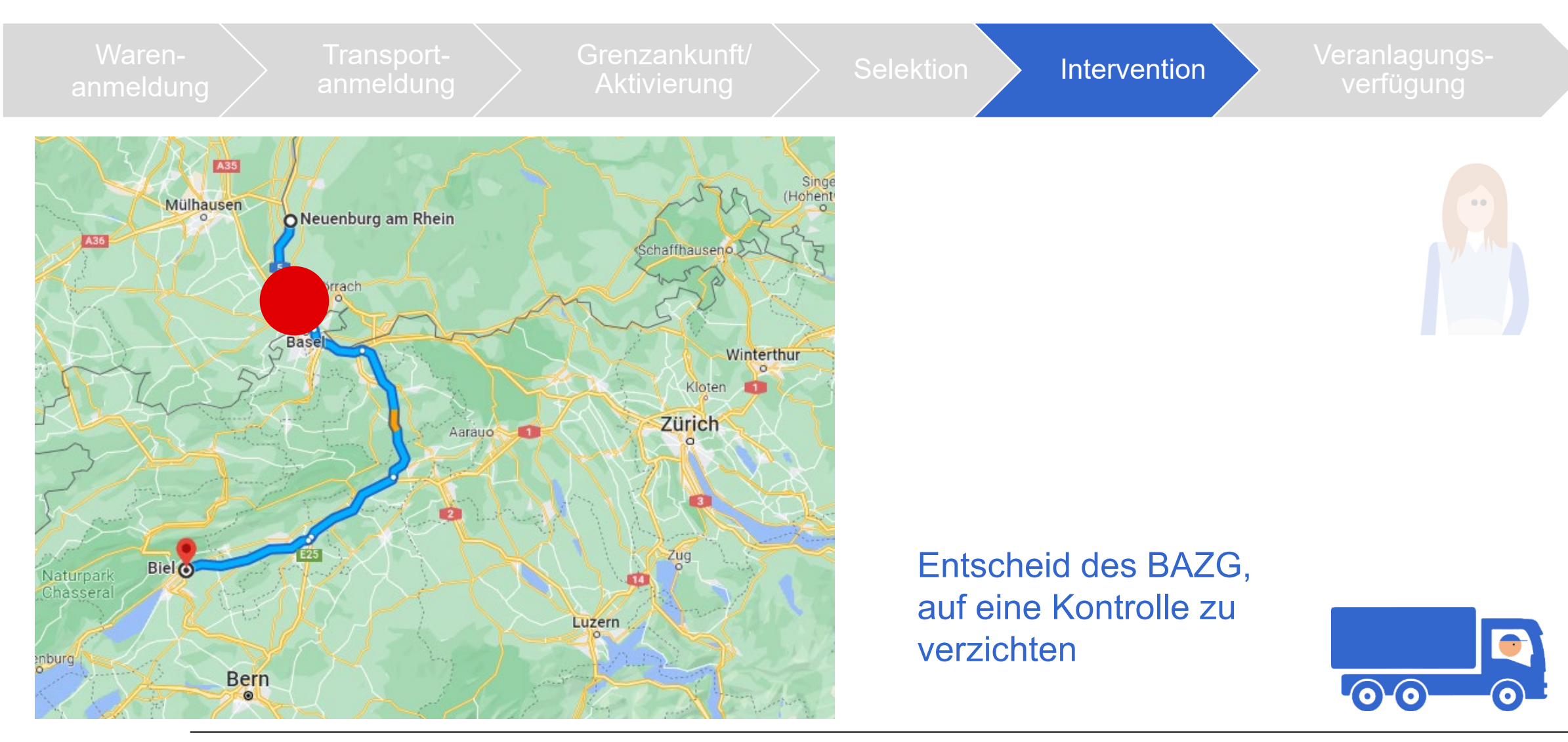

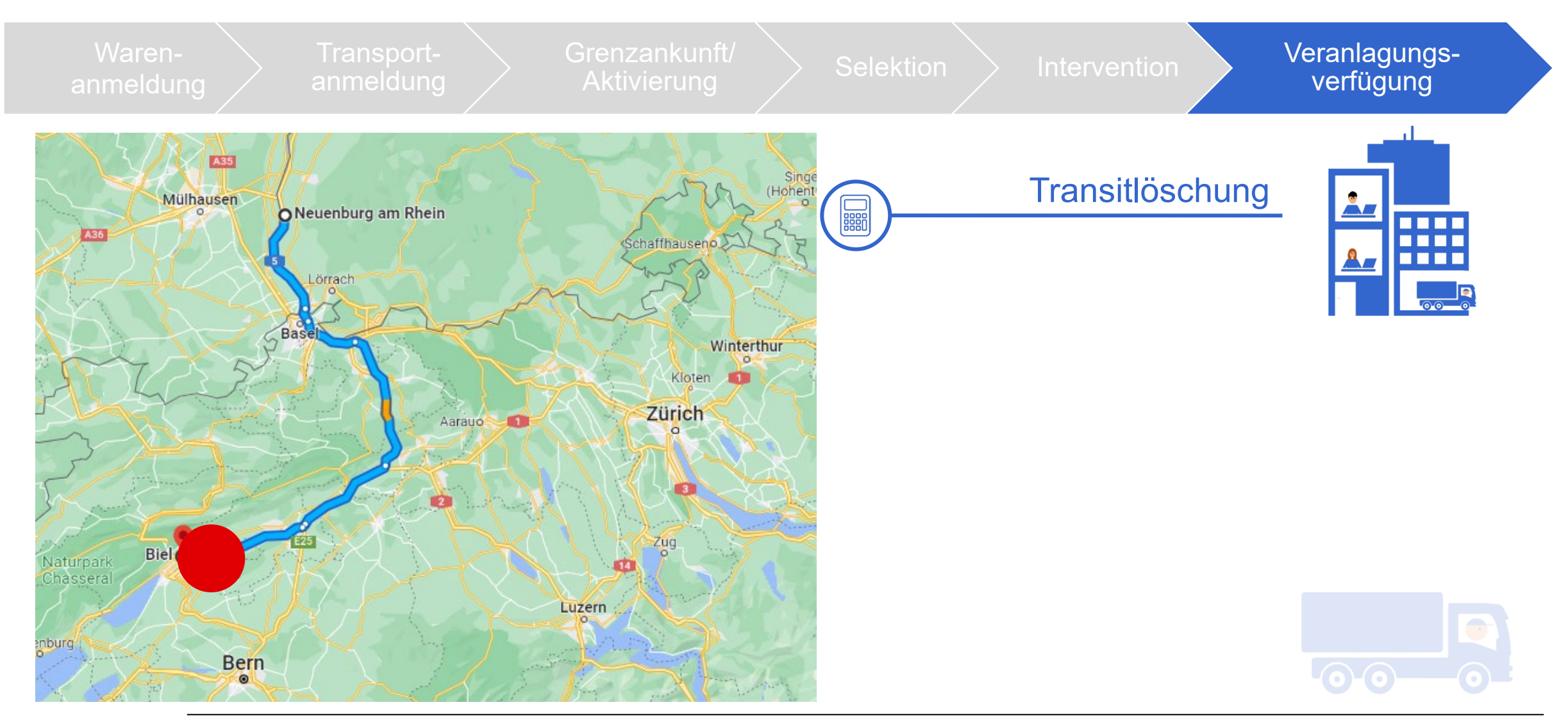

### U **Zusammenfassung Beispiel 1**

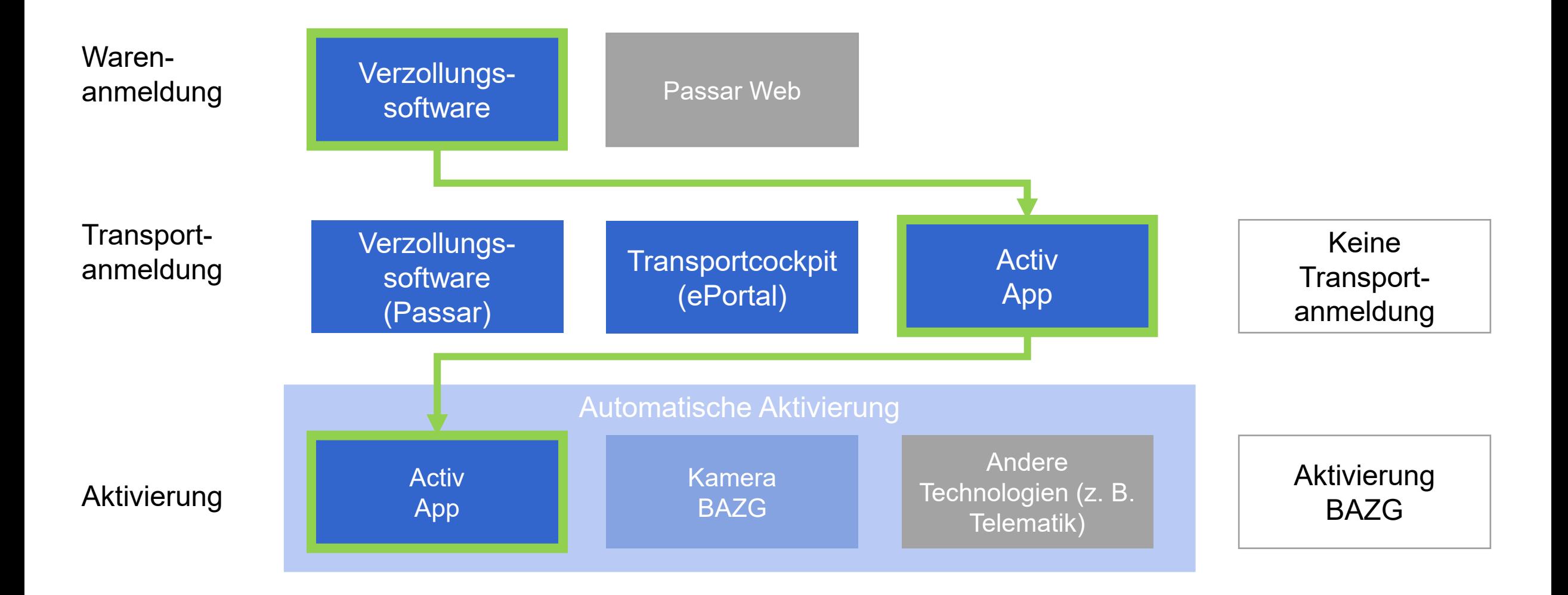

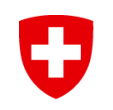

### **Beispiel 2** Ausfuhr durch einen Spediteur mit Transportanmeldung **OFFICIAL**  $\frac{1}{4}$ <u>iâ.</u> (manuelle Aktivierung durch das BAZG)

## **An diesem Beispiel beteiligte Akteure**

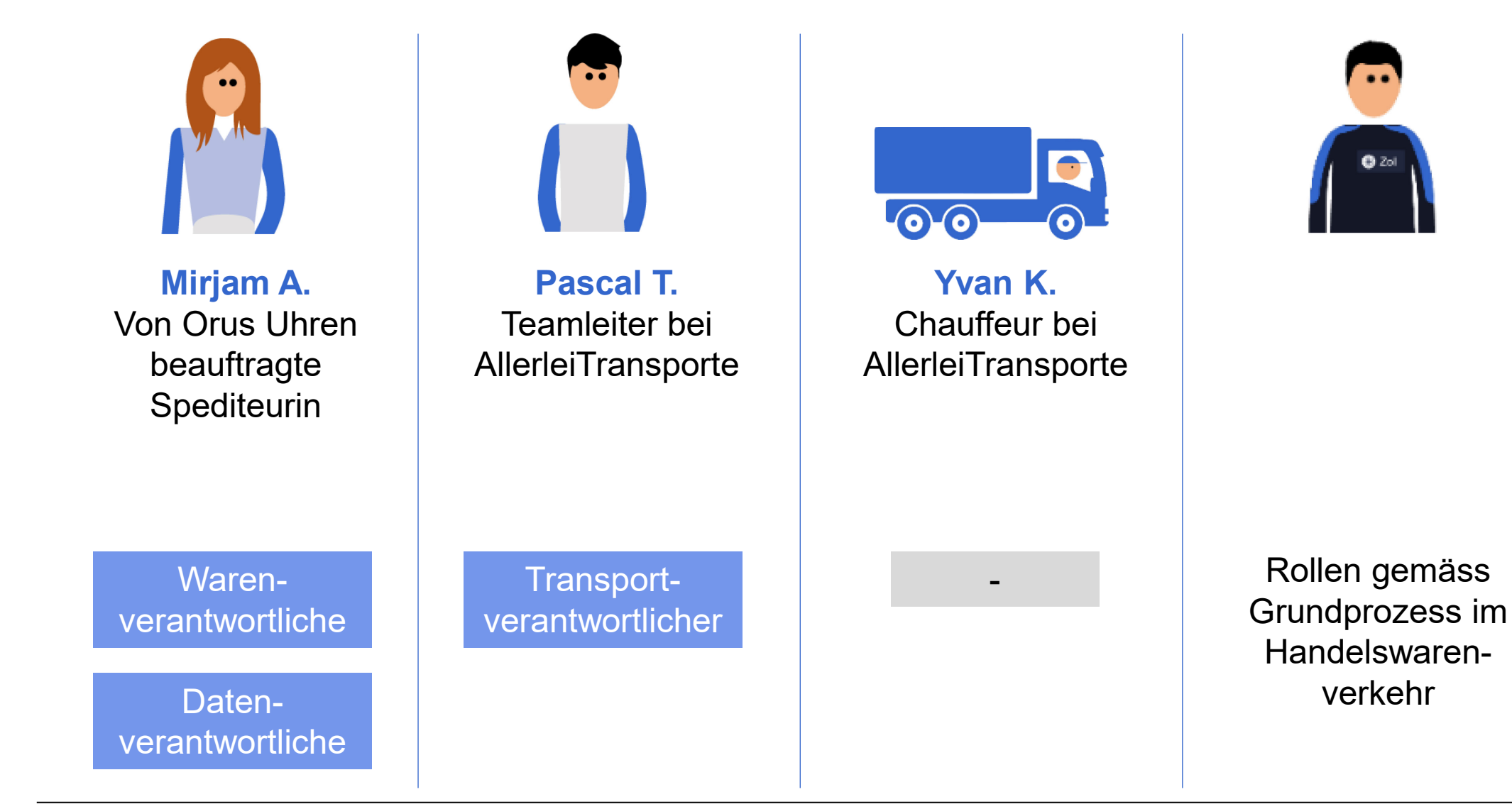

IJ

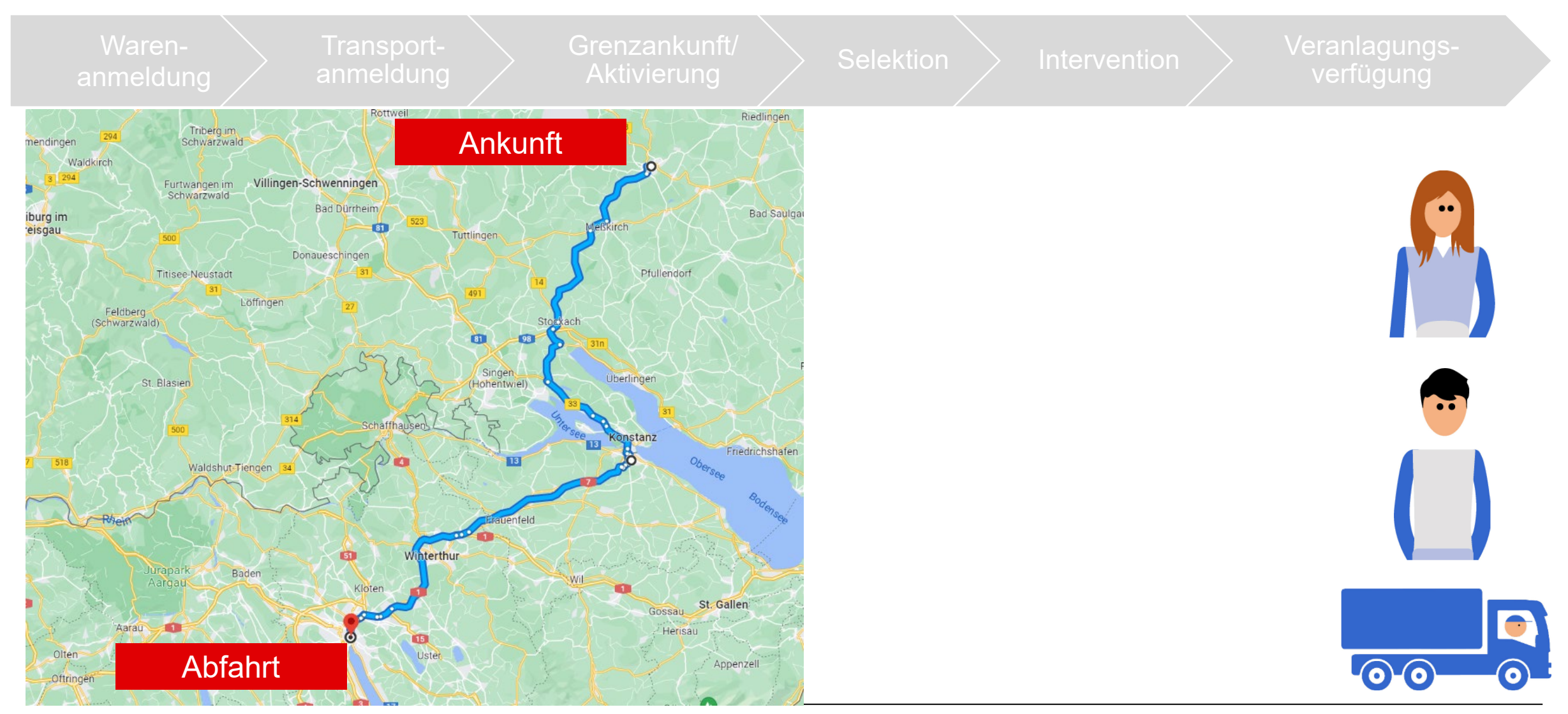

Eidgenössisches Finanzdepartement EFD **Bundesamt für Zoll und Grenzsicherheit BAZG**

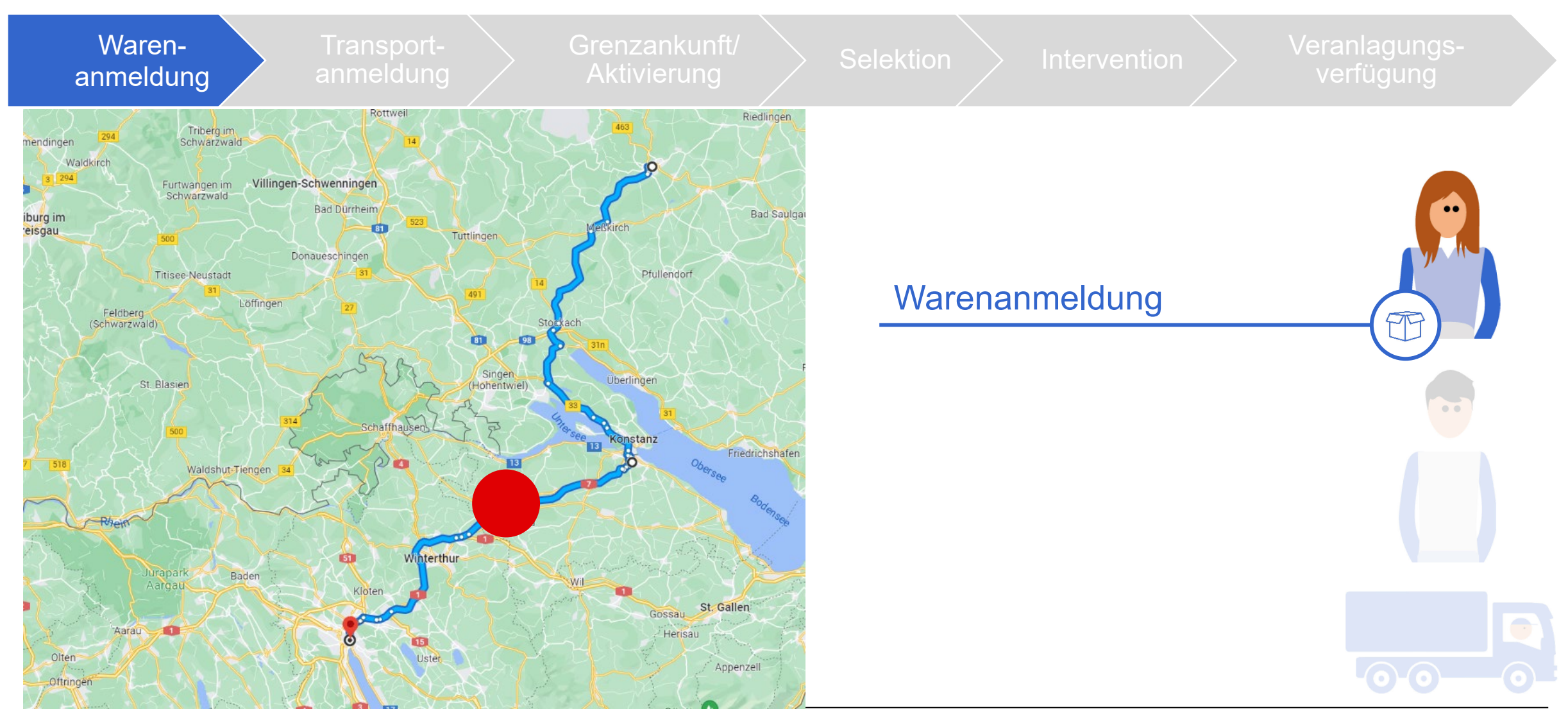

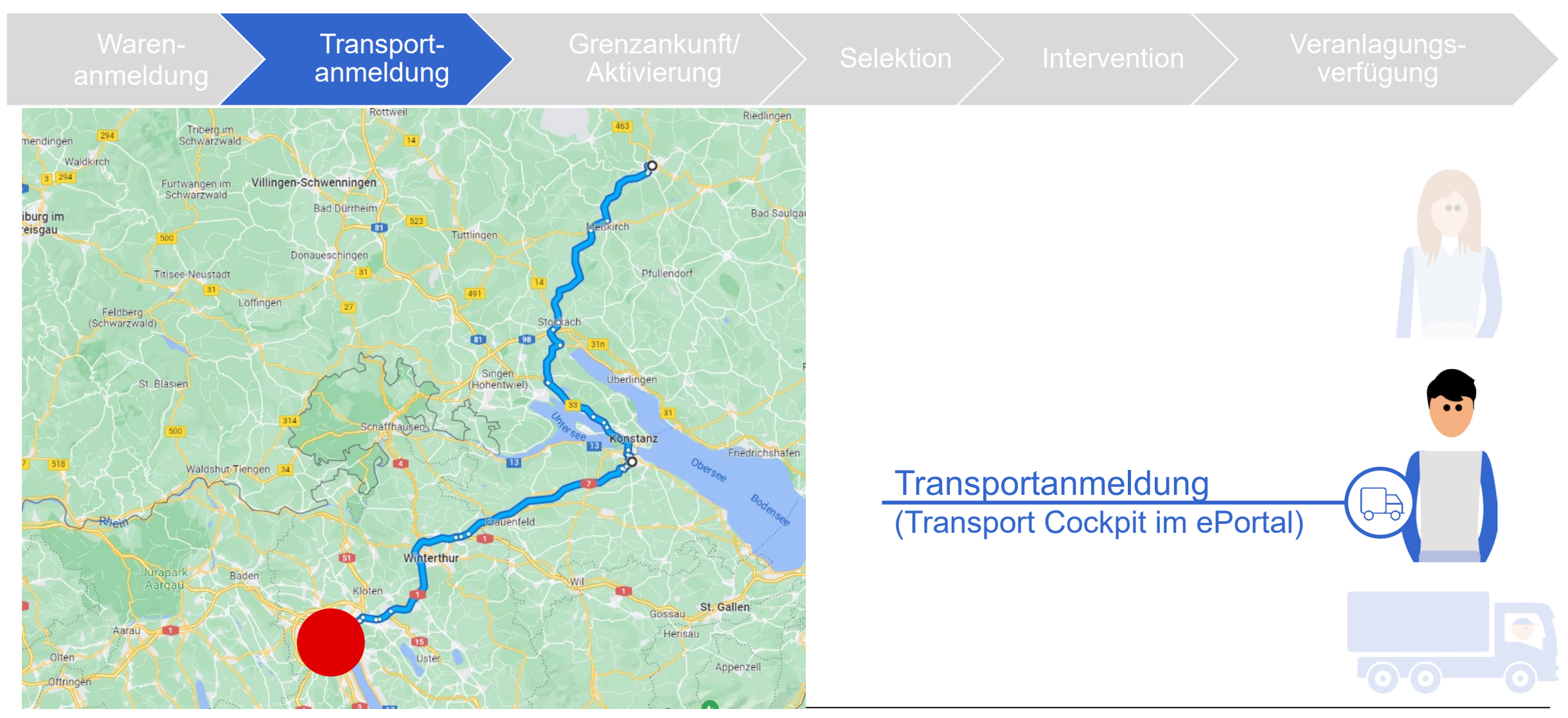

Eidgenössisches Finanzdepartement EFD **Bundesamt für Zoll und Grenzsicherheit BAZG**

IJ

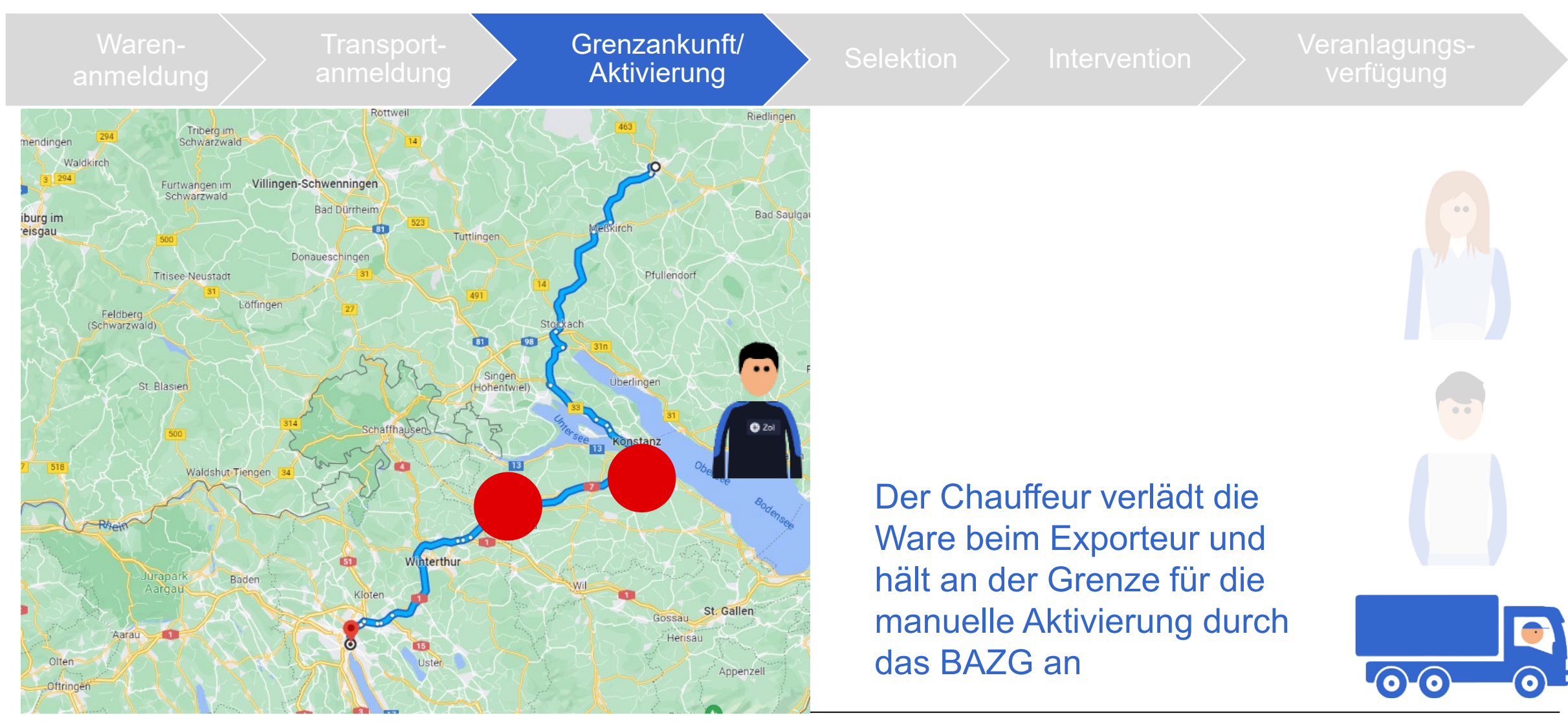

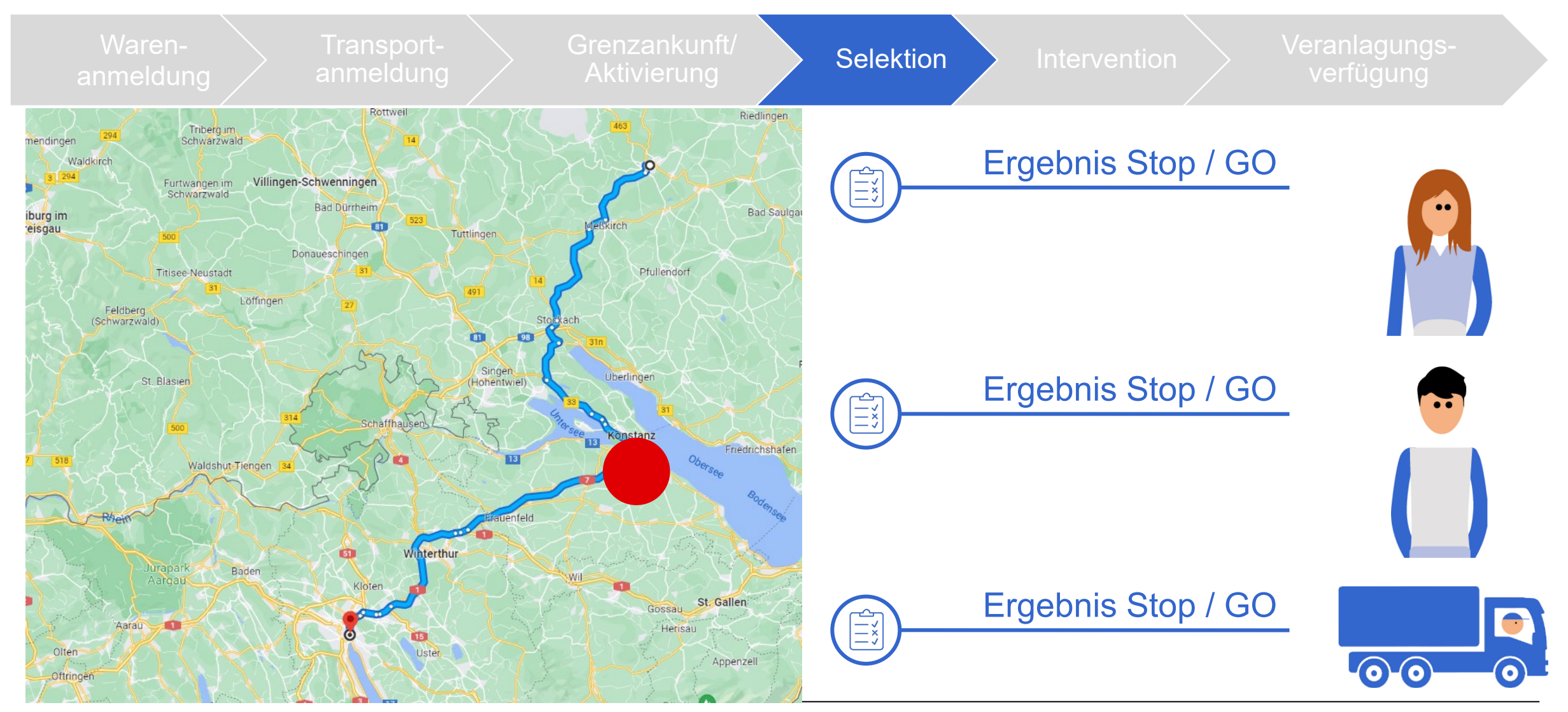

Eidgenössisches Finanzdepartement EFD **Bundesamt für Zoll und Grenzsicherheit BAZG**

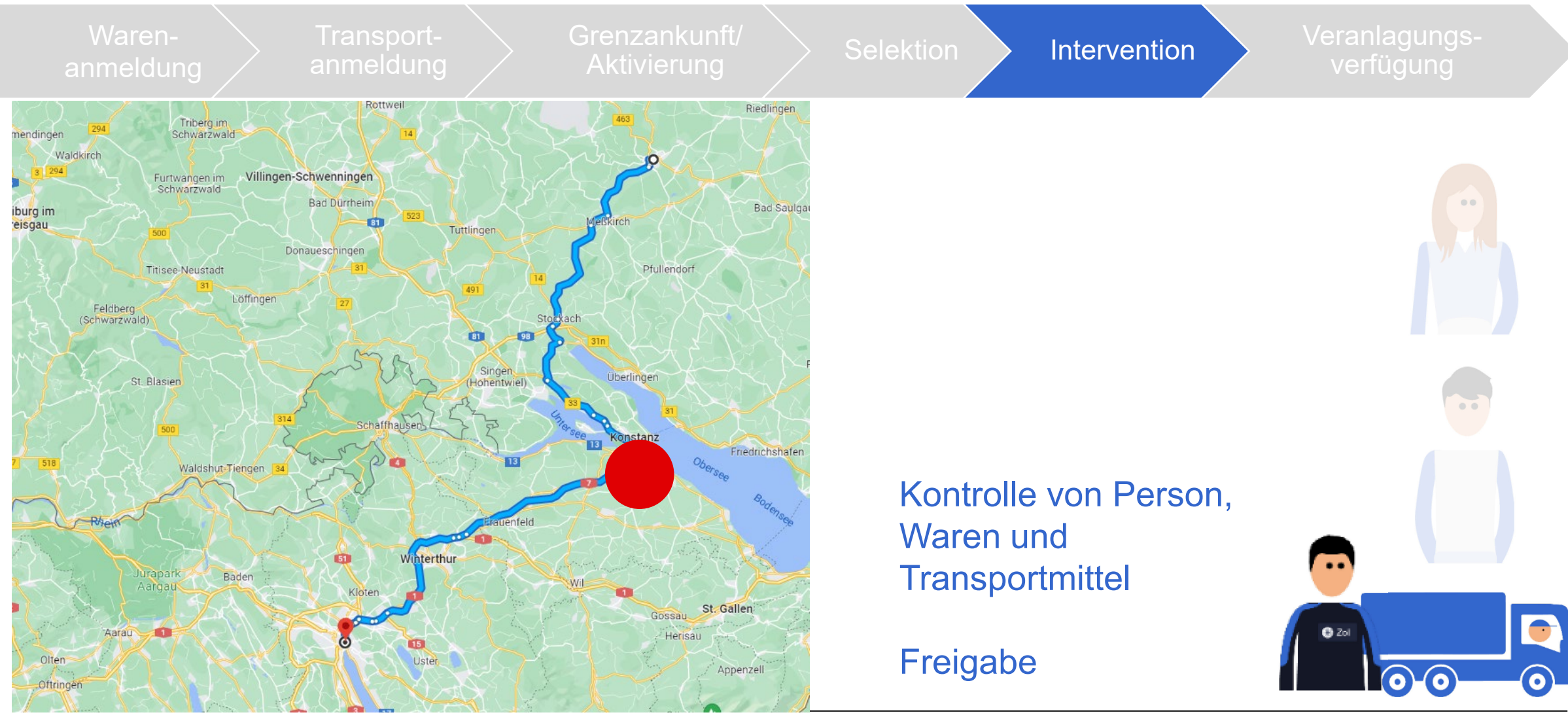

Eidgenössisches Finanzdepartement EFD **Bundesamt für Zoll und Grenzsicherheit BAZG**

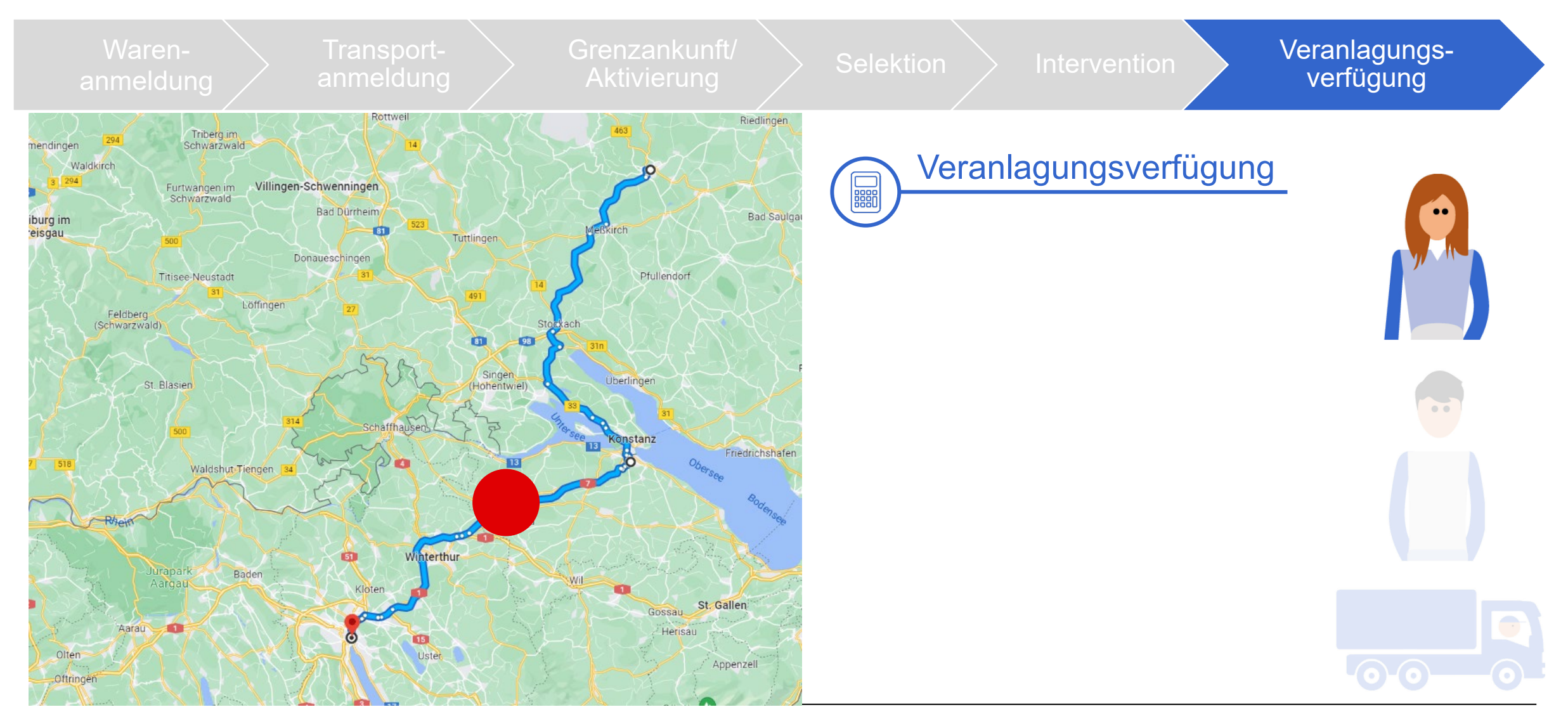

### U **Zusammenfassung Beispiel 2**

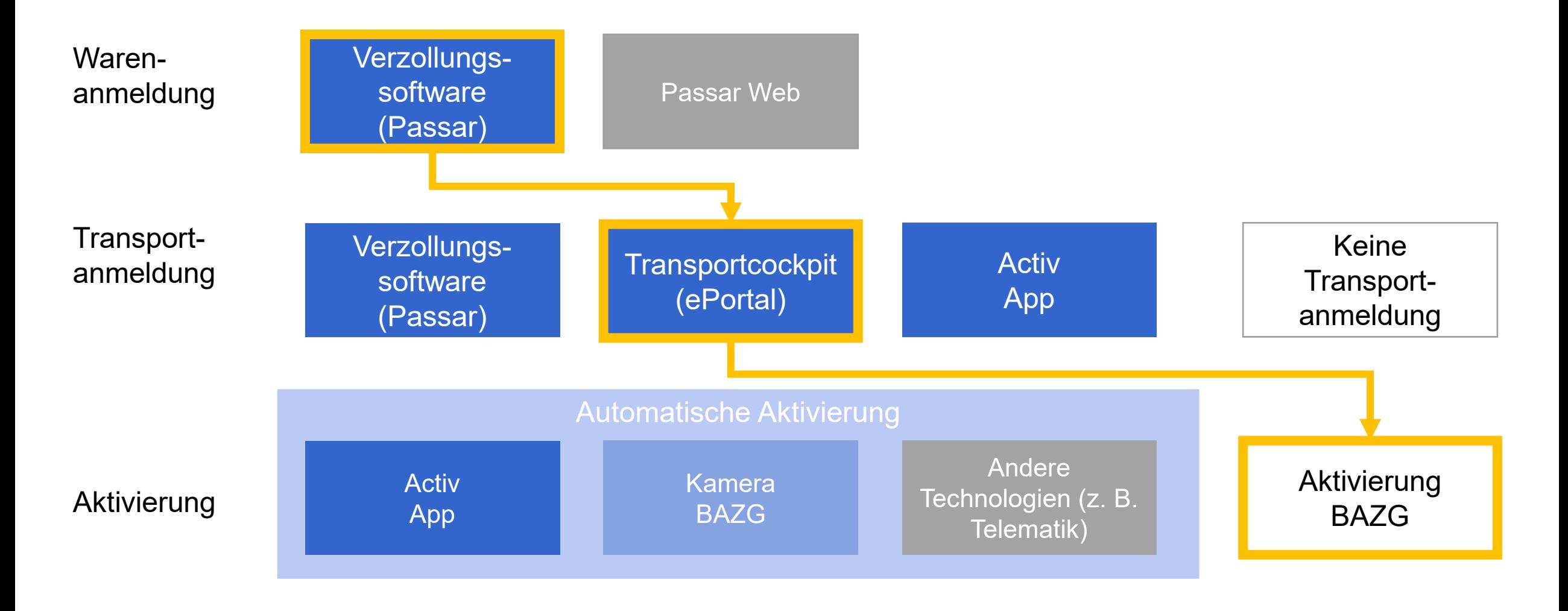

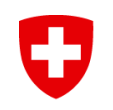

### **Beispiel 3**

Ausfuhr durch den Exporteur ohne

Transportanmeldung

(Transportanmeldung und manuelle Aktivierung durch das BAZG)

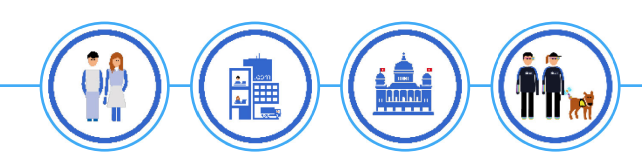

# **An diesem Beispiel beteiligte Akteure**

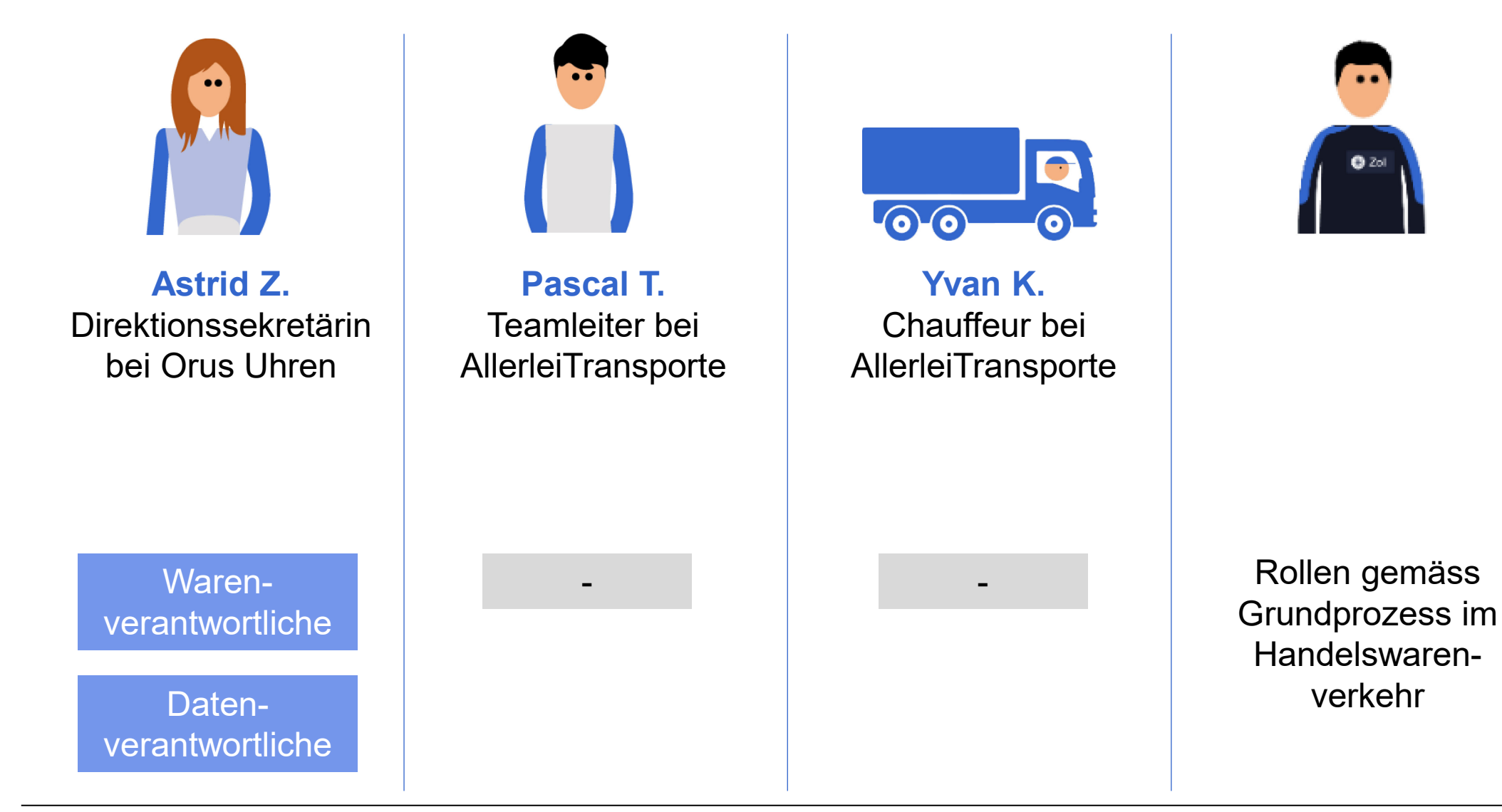

U

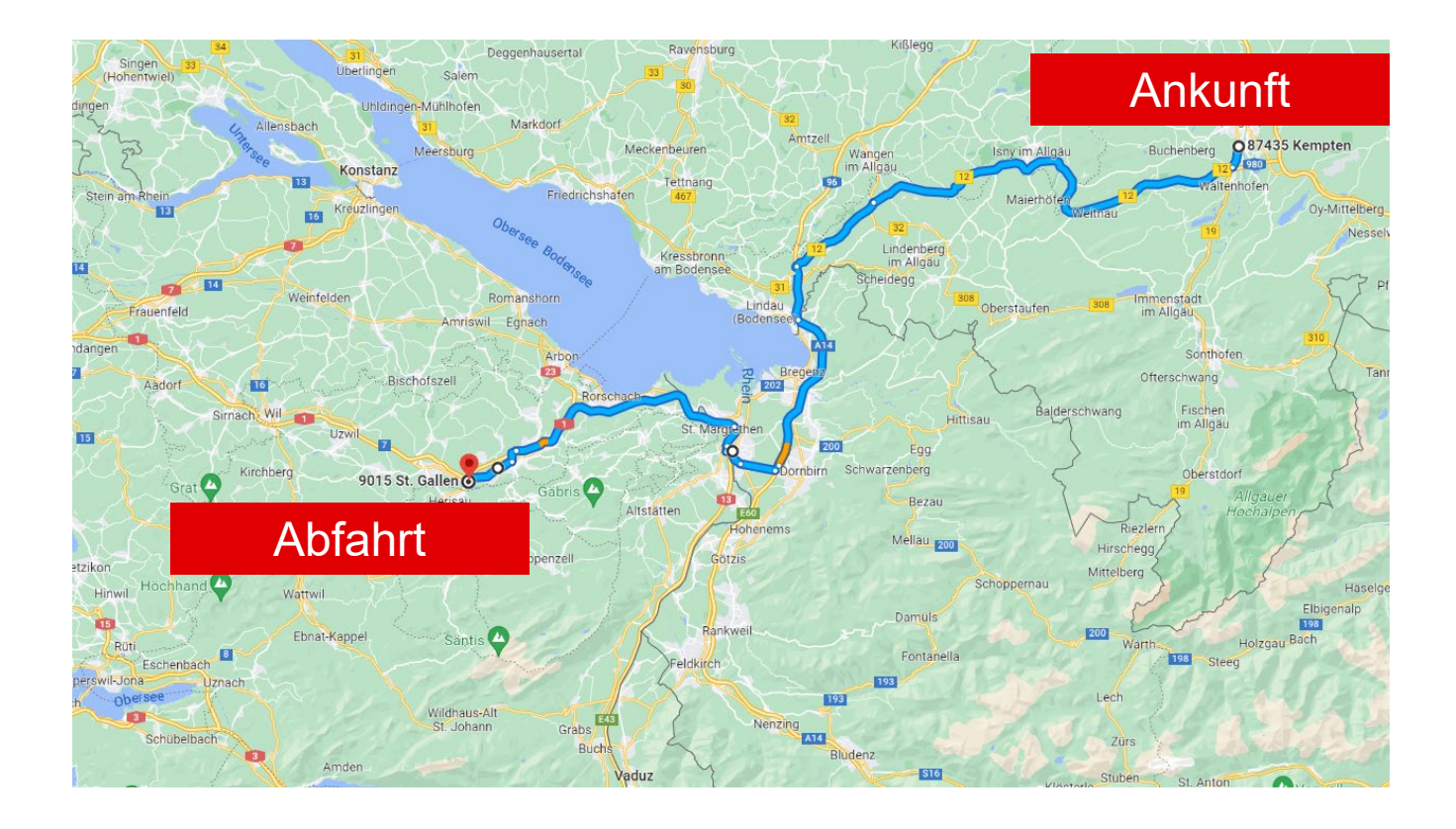

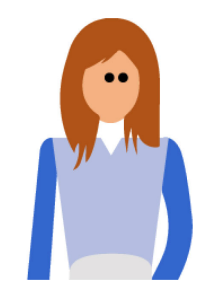

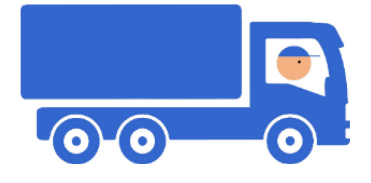

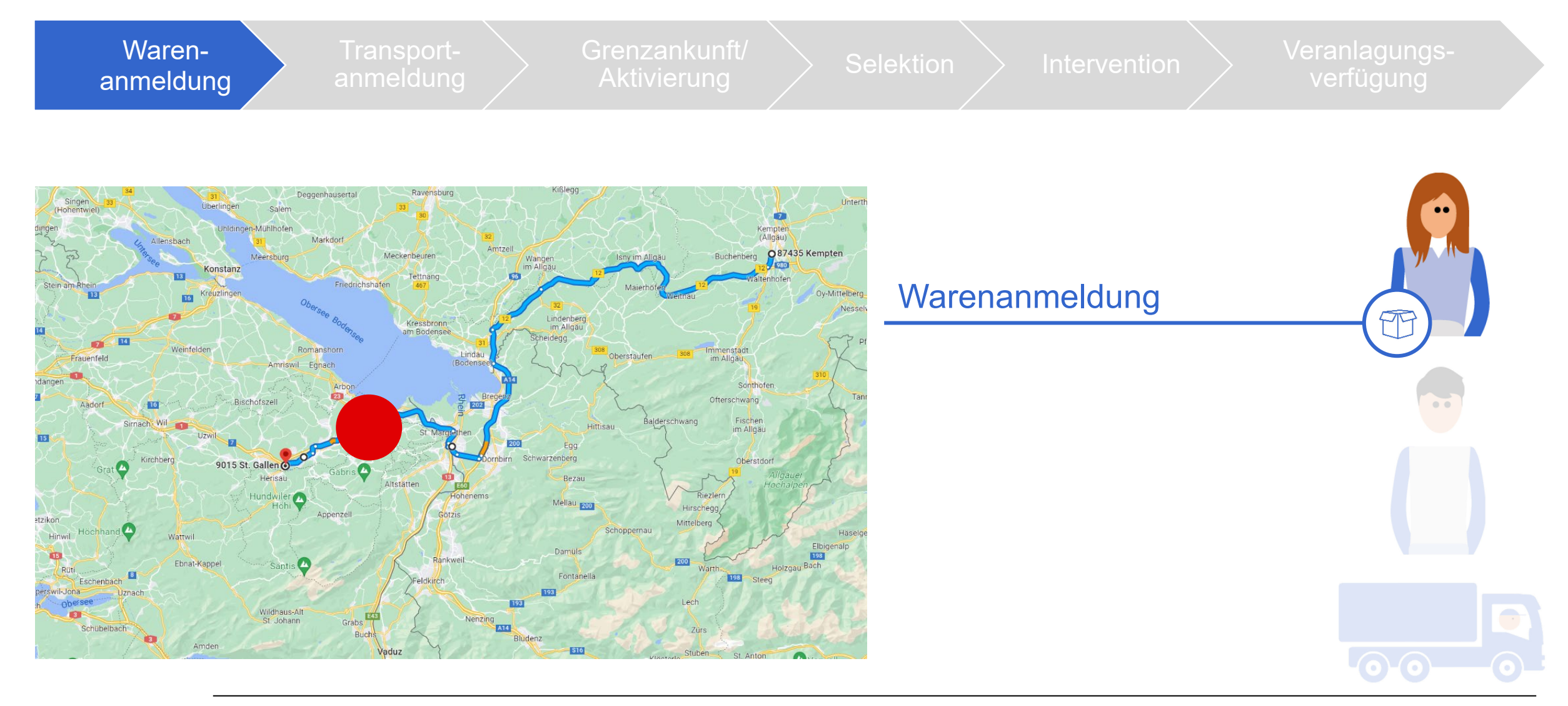

Transportanmeldung

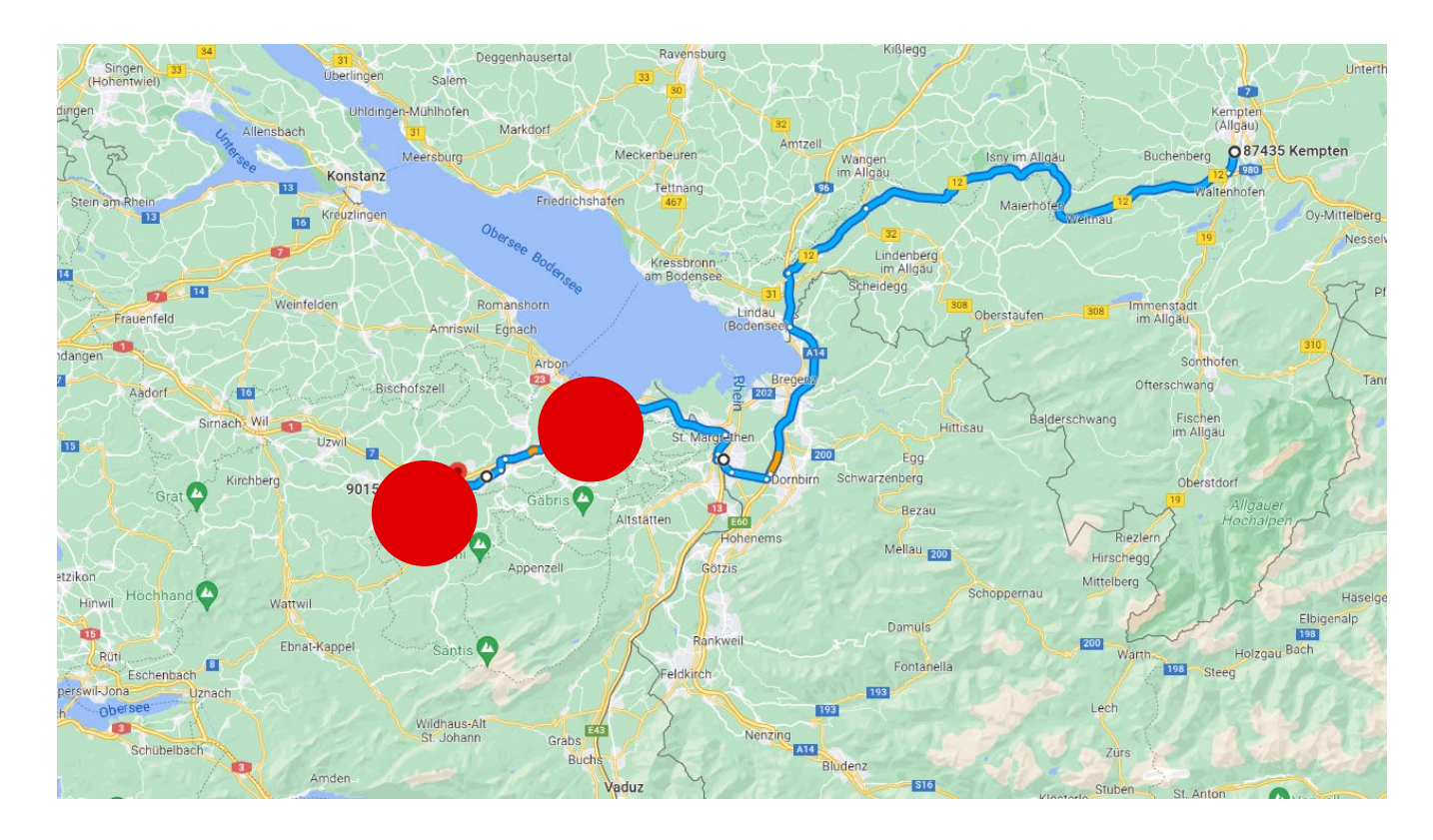

Das Transportunternehmen erfasst keine Transportanmeldung.

Der Chauffeur verlädt die Ware beim Exporteur.

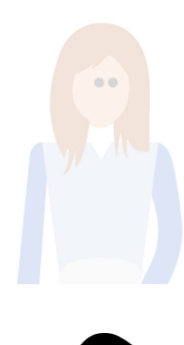

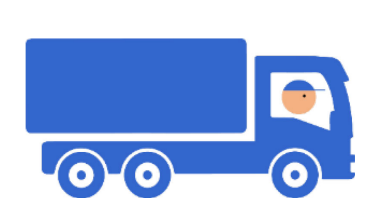

Grenzankunft/

i**renzankunft/**  $\left.\rule{0pt}{13pt}\right\}$  Selektion  $\left.\rule{0pt}{13pt}\right\}$  Intervention  $\left.\rule{0pt}{13pt}\right\}$  Veranlagungs-<br>**Aktivierung** 

 $\odot$   $\odot$ 

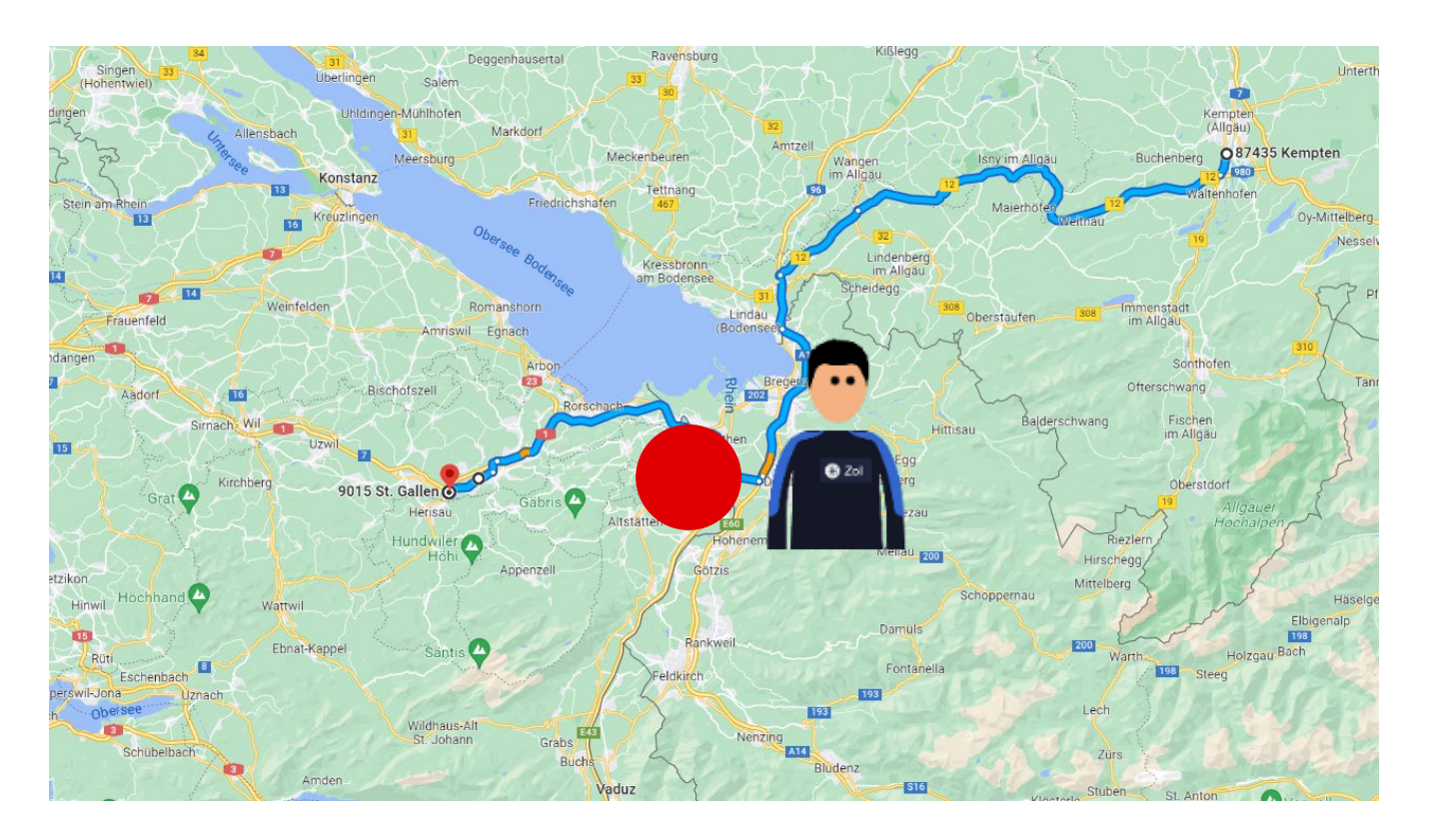

Der Chauffeur hält an der Grenze an, die Mitarbeitenden des BAZG erstellen eine Transportanmeldung und nehmen eine manuelle Aktivierung vor.

 $\bullet$ 

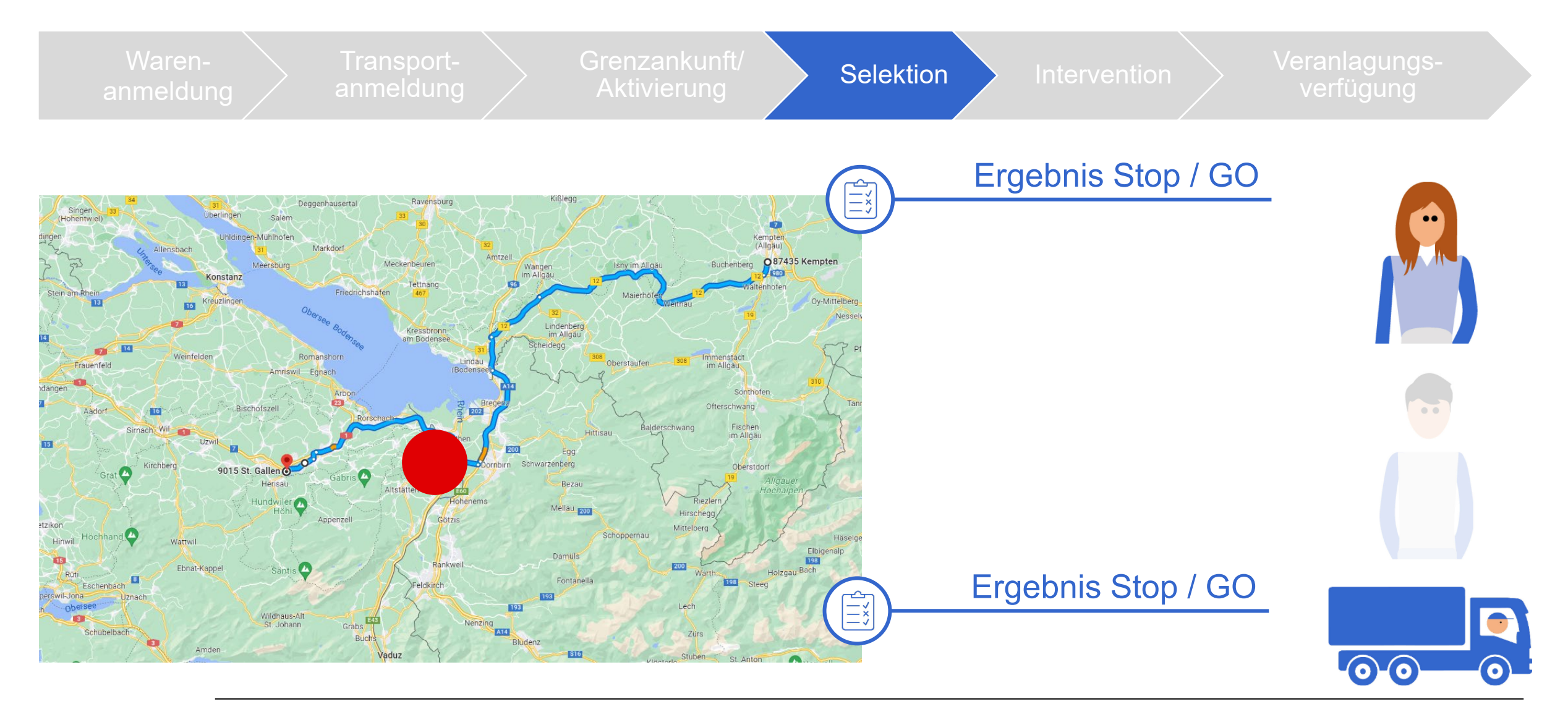

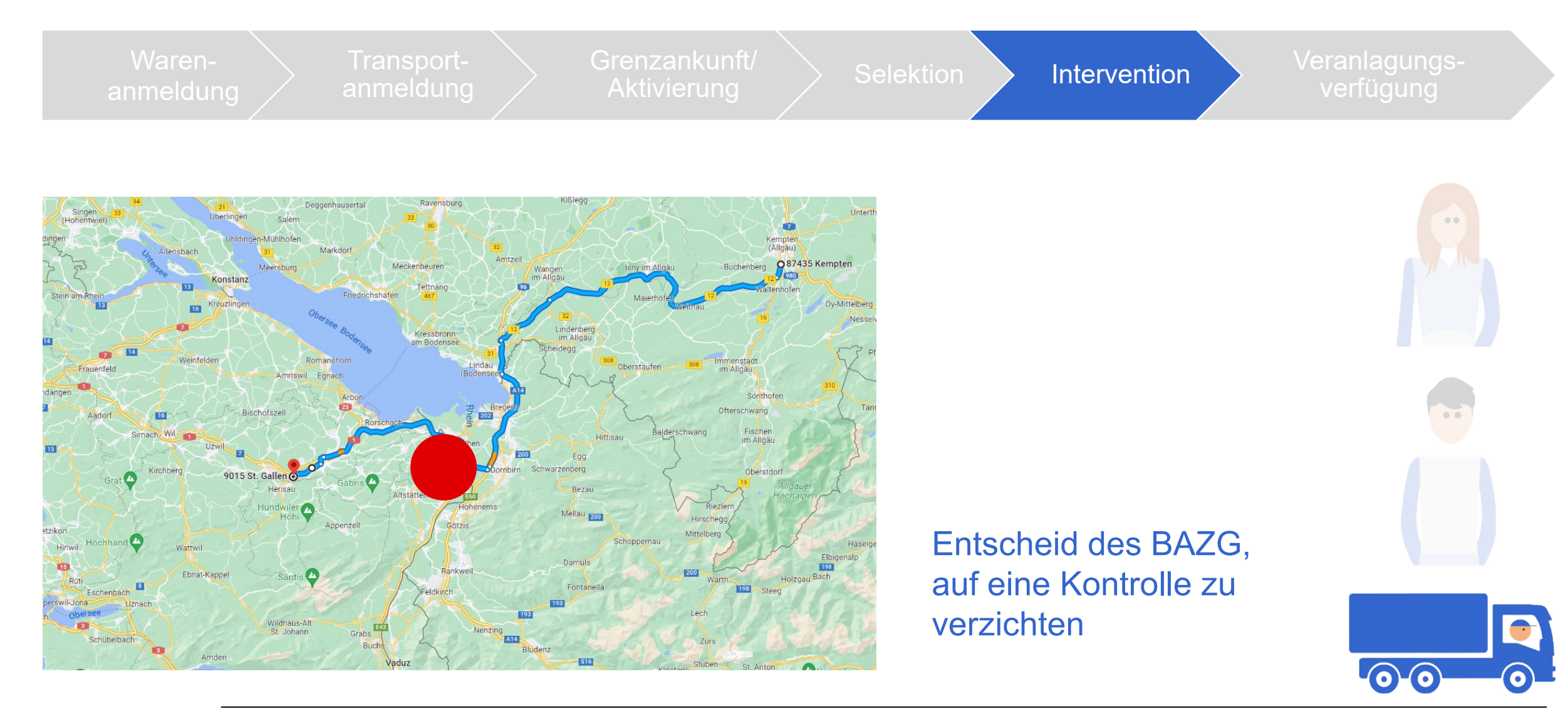

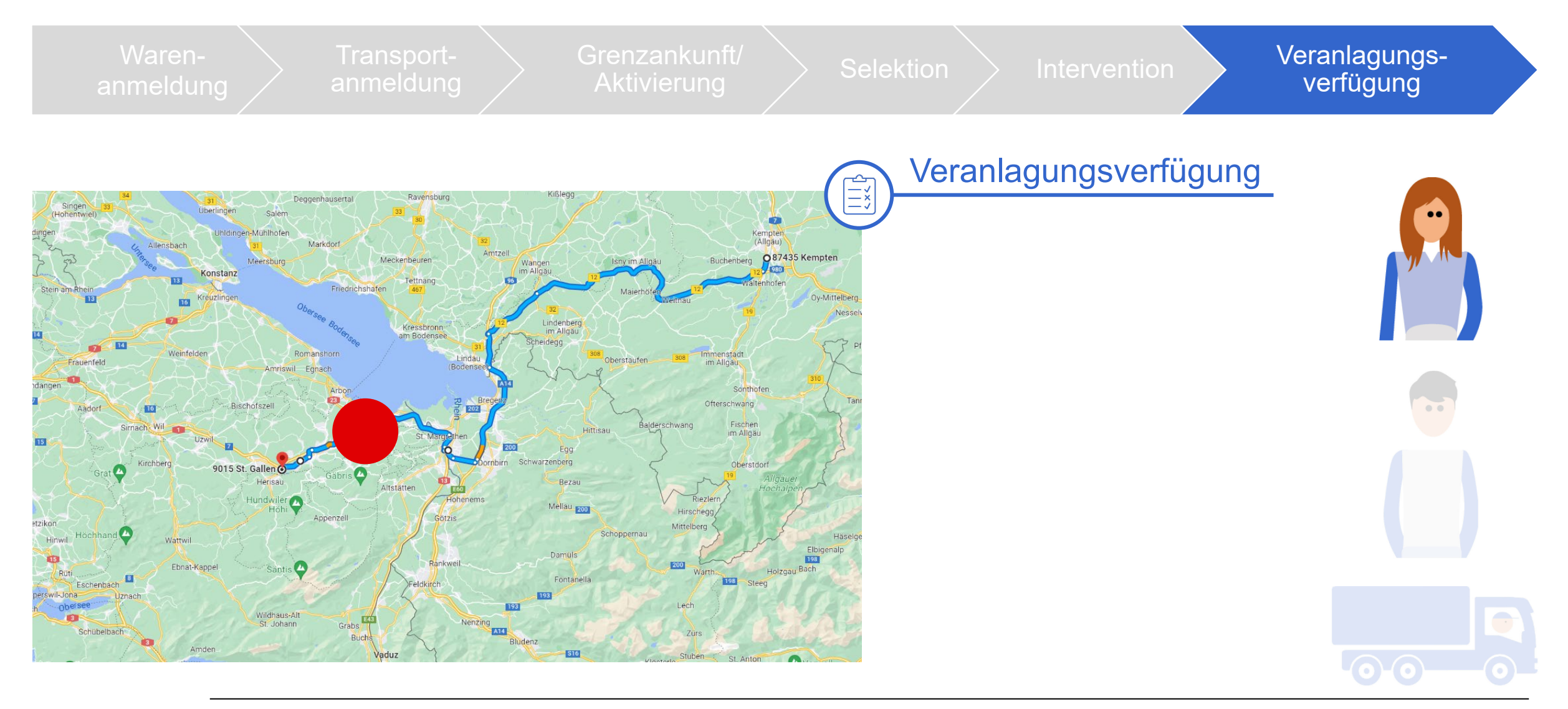

### U **Zusammenfassung Beispiel 3**

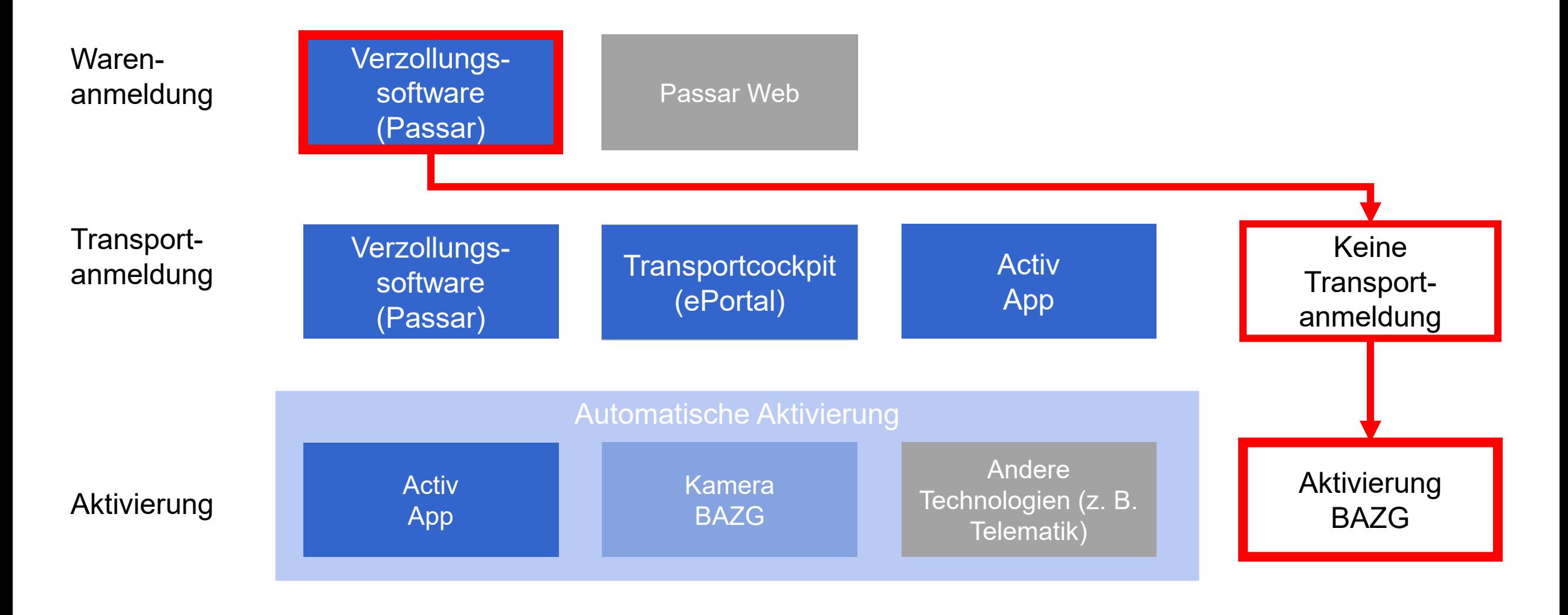

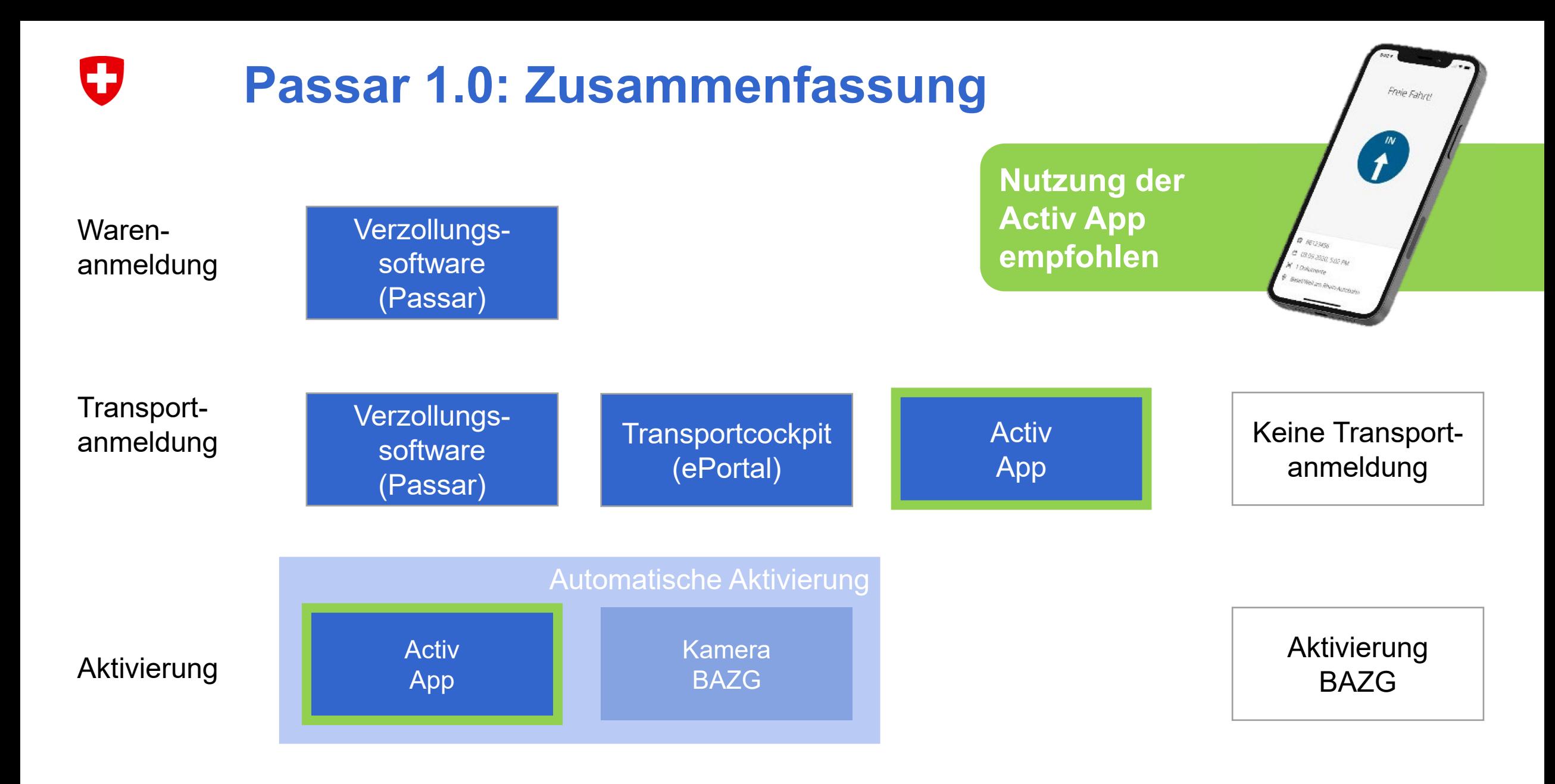

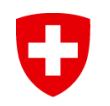

 $\bullet\bullet\bullet$ 

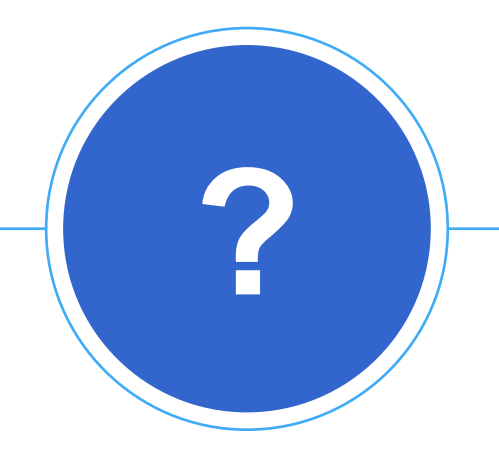

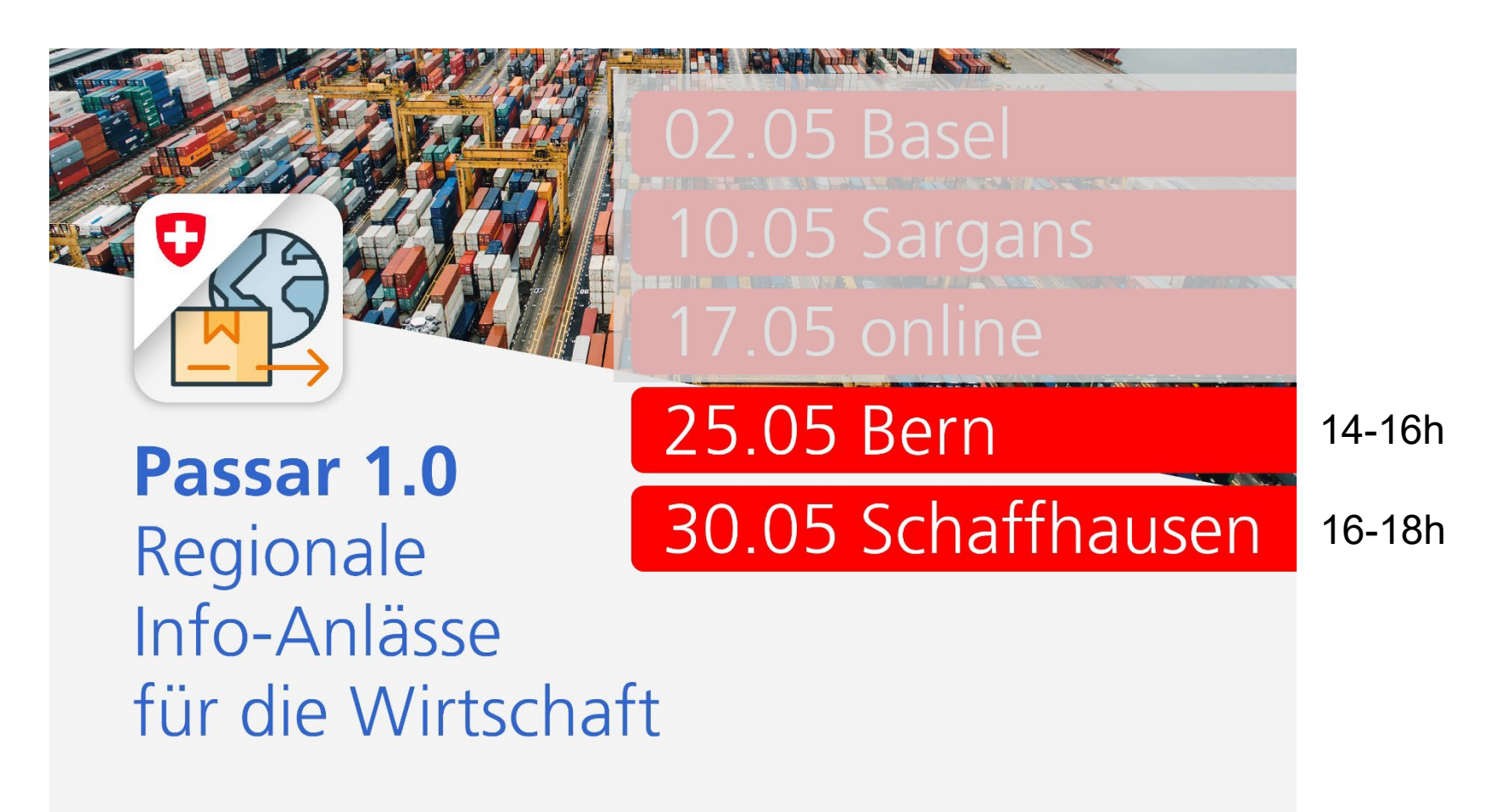

### [www.passar.admin.ch](http://www.passar.admin.ch/)

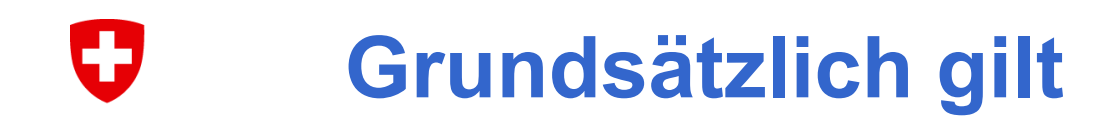

- Etappierte Umstellung auf Passar mit Wirtschaft vereinbart
	- Durchfuhr ab Juni 2023
	- Ausfuhr ab Oktober 2023
	- Einfuhr ab Januar 2025
- Registrierung auf dem ePortal: Das BAZG kontaktiert die betroffenen Unternehmen direkt (per Post)
- Verwendung der Activ App für die Durchfuhr, Ausweitung auf die Ausfuhr in Vorbereitung

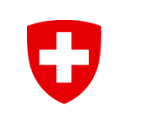

### **Nützliche Links**

- [www.passar.admin.ch](http://www.passar.admin.ch/)
- [www.activ.admin.ch](http://www.activ.admin.ch/)
- [Registrierung auf dem ePortal](https://www.bazg.admin.ch/bazg/de/home/services/services-firmen/registrierung-firmen/onboarding.html)
- [Checkliste Ausfuhr](https://www.bazg.admin.ch/bazg/de/home/informationen-firmen/ausfuhr-aus-der-schweiz.html)
- [Checkliste Durchfuhr](https://www.bazg.admin.ch/bazg/de/home/informationen-firmen/durchfuhr-durch-die-schweiz.html)
- [Begleitgruppe Wirtschaft DaziT](https://www.bazg.admin.ch/bazg/de/home/themen/dazit/vereinfachung-und-digitalisierung/dazit-und-wirtschaft/begleitgruppe-wirtschaft.html)

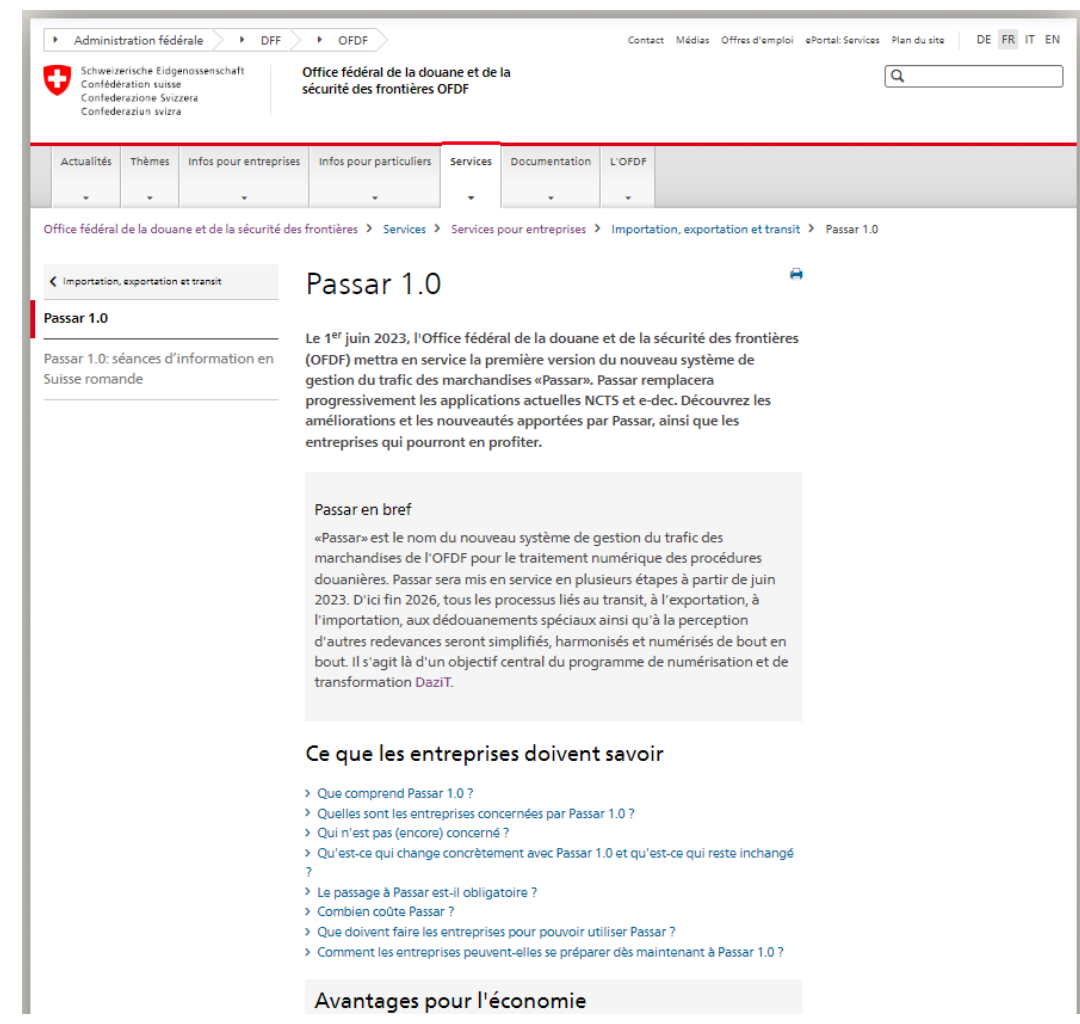

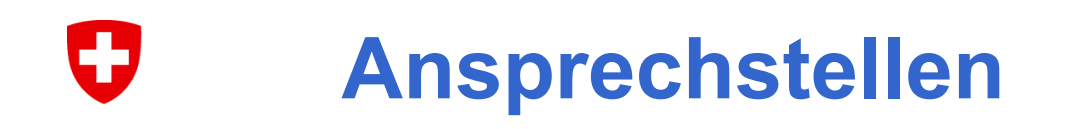

- Bekannte Ansprechpartner bei den Zoll Dienststellen
- Für technische Fragen nach Einführung von Passar: Service Desk BAZG: +41 58 462 60 00
- Fragen zur B2B-Schnittstelle mit Passar (Arbeitsgruppe Softwareentwicklung): [dazit@bazg.admin.ch](mailto:dazit@bazg.admin.ch)
- Fragen bezüglich der Registrierung auf dem elektronischen Portal (ePortal): [onboarding@bazg.admin.ch,](mailto:onboarding@bazg.admin.ch) +41 58 465 22 50 (montags bis freitags, von 8 bis 12 Uhr und von 13 bis 17 Uhr)

### **Ansprechpartner Zoll Nord**

Zoll Nord, Weiterentwicklung (+41 58 469 11 11)

- **▶ Christine Vetsch**
- Zoll Basel Nord (+41 58 466 11 11)
	- $\triangleright$  Stefan Zehnder (BASLA)
	- ▶ David Samuel Frey (BWA)
- Zoll Basel Süd (+41 58 466 14 00)
	- $\triangleright$  Tatjana Hita
- Zoll Basel-Flughafen (+41 58 480 65 02)
	- $\triangleright$  Roland Dübi
- Zoll Basel Mitte (+41 58 467 52 00)
	- $\triangleright$  Patrick Leuenberger
- Zoll Aargau (+41 58 469 37 00)
	- **► Andrea Werder**

### IJ **Ansprechpartner Zoll Nordost**

Zoll Nordost, Weiterentwicklung (+41 58 467 14 75)

 $\triangleright$  Rudolf Hofmann

Zoll Schaffhausen (+41 58 482 54 07)

**E** Viktor Bähler

Zoll Thurgau (+41 58 485 09 47) ▶ Ilona Hofmann

Zoll Zürich (+41 58 482 58 24)

**► Robert Bucher** 

Zoll Zürich Flughafen (+41 58 482 59 19)

**▶ Claudia Ratzinger** 

### IJ **Ansprechpartner Zoll Ost**

Zoll Ost, Weiterentwicklung (+41 58 465 63 00)

[zoll.ost\\_we@bazg.admin.ch](mailto:zoll.ost_we@bazg.admin.ch)

- **▶ Claudia Bleisch**
- **▶ Martin Oehy**

Zoll St. Gallen / FL (+41 58 481 23 23) [zoll.sgfl\\_av\\_hwv@bazg.admin.ch](mailto:zoll.sgfl_av_hwv@bazg.admin.ch)

- **▶ Martina Looser**
- **► Roland Kobelt**

Zoll Graubünden (+41 58 481 80 70)

[zoll.graubuenden\\_hwv@bazg.admin.ch](mailto:zoll.graubuenden_hwv@bazg.admin.ch)

- ▶ Marcel Truog
- $\triangleright$  Urs Frey
- **▶ Damiano Plozza**

### IJ **Ansprechpartner Zoll Mitte**

Zoll Mitte, Weiterentwicklung (+41 58 463 90 18)

[douane.centre@bazg.admin.ch](mailto:douane.centre@bazg.admin.ch)

**► Christian Ries** 

Andreas Klauenbösch

Zoll Mittelland [zoll.mittelland@bazg.admin.ch](mailto:zoll.mittelland@bazg.admin.ch) ▶ Dorde Sarcevic

Zoll Neuenburg [douane.neuchatel@bazg.admin.ch](mailto:douane.neuchatel@bazg.admin.ch)  $\triangleright$  Cindy Isler

Zoll Jura [douane.jura@bazg.admin.ch](mailto:douane.jura@bazg.admin.ch) ▶ Grégory Jubin
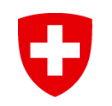

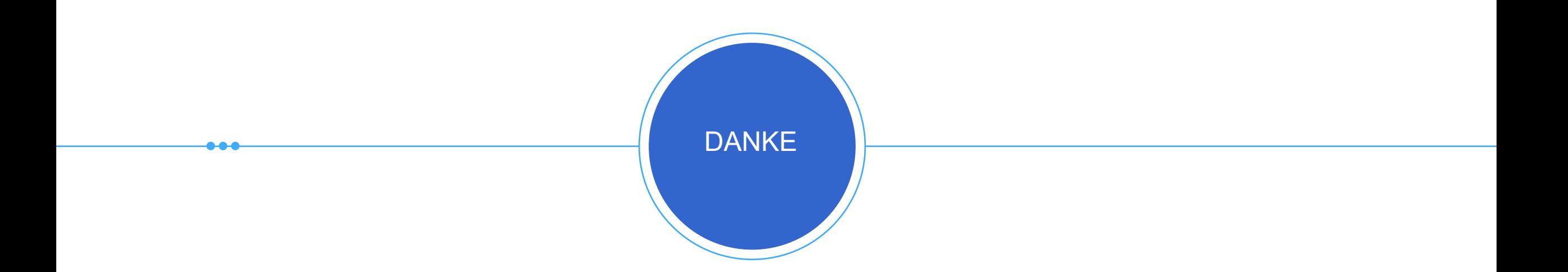